### ФЕДЕРАЛЬНОЕ ГОСУДАРСТВЕННОЕ АВТОНОМНОЕ ОБРАЗОВАТЕЛЬНОЕ УЧРЕЖДЕНИЕ ВЫСШЕГО ОБРАЗОВАНИЯ **«БЕЛГОРОДСКИЙ ГОСУДАРСТВЕННЫЙ НАЦИОНАЛЬНЫЙ ИССЛЕДОВАТЕЛЬСКИЙ УНИВЕРСИТЕТ» ( Н И У « Б е л Г У » )**

## ИНСТИТУТ ИНЖЕНЕРНЫХ ТЕХНОЛОГИЙ И ЕСТЕСТВЕННЫХ НАУК КАФЕДРА ПРИКЛАДНОЙ ИНФОРМАТИКИ И ИНФОРМАЦИОННЫХ ТЕХНОЛОГИЙ

### **РЕШЕНИЕ ЗАДАЧИ РАСПРЕДЕЛЕНИЯ СОТРУДНИКОВ В КОМПЛЕКСНЫЕ ПРОЕКТЫ**

Выпускная квалификационная работа обучающейся по направлению подготовки 09.04.03 Прикладная информатика очной формы обучения, группы 07001633 Амбаловой Зарины Асланбековны

> Научный руководитель к.т.н., доцент Путивцева Н.П.

Рецензент к.с.н., доцент кафедры информационных и робототехнических систем Игрунова С.В.

БЕЛГОРОД 2018

## СОДЕРЖАНИЕ

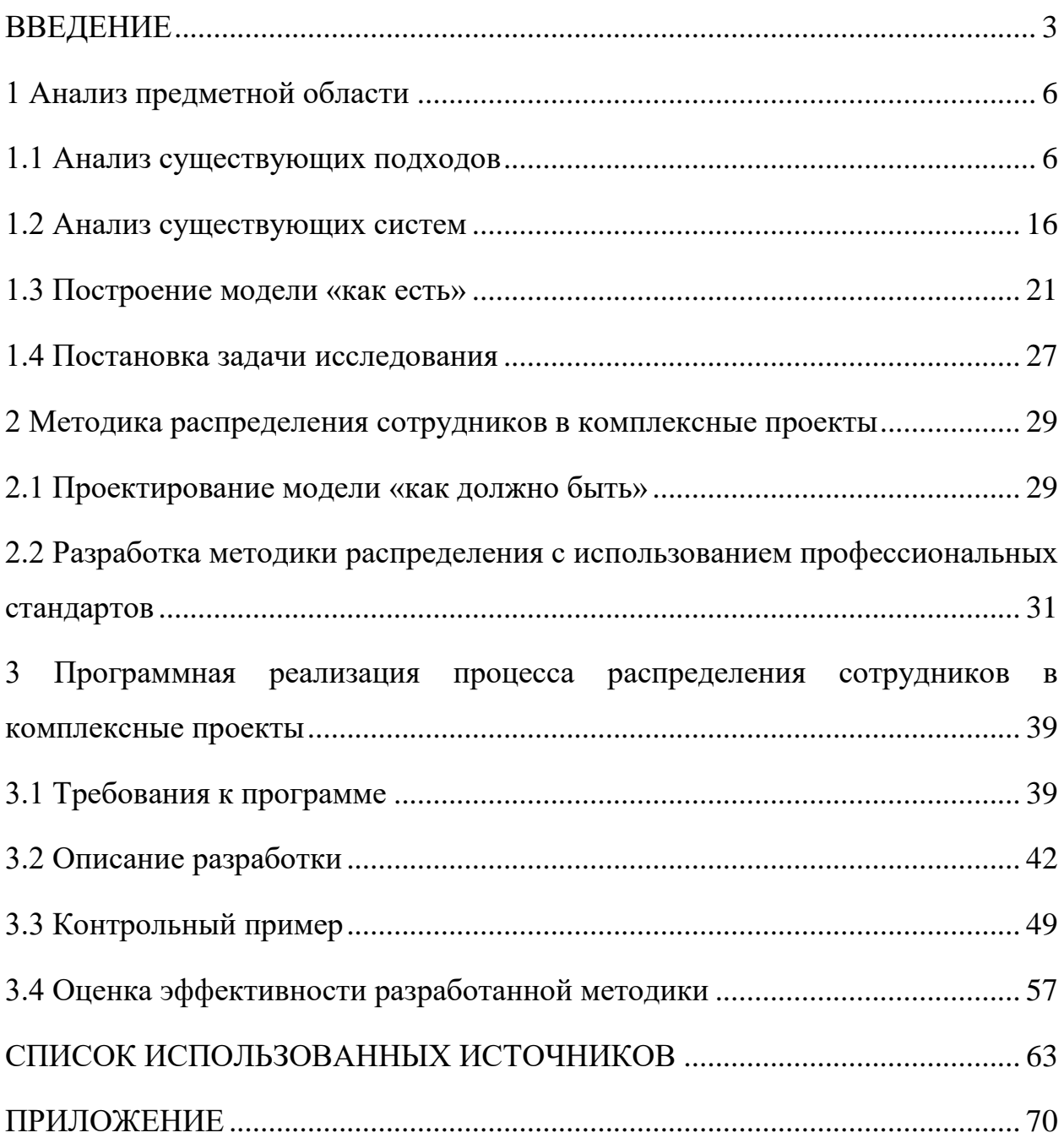

### **ВВЕДЕНИЕ**

<span id="page-2-0"></span>Темой данной выпускной квалификационной работы является решение задачи распределения сотрудников в комплексные проекты.

Найти хорошего сотрудника на должность с высокой ответственностью и умением работать в команде довольно не просто. Важно помнить если вы первоначально выбрали не того человека, то вам придется заново начинать поиски. Подобная ситуация значительно повысит расходы любой организации. Поэтому подбор требуемых кандидатов на вакантные должности – это задача требующая предельной внимательности от всех участников этого процесса.

В условиях перехода на профстандарты, большинство комплексных проектов немыслимы без рационального распределения персонала. Решение такой задачи позволяет снизить вероятность срыва сроков внедрения и повысить скорость выполнения проекта, за счет точного разделения обязанностей между участниками и ограниченной привлеченности высококвалифицированных специалистов к задачам низкого уровня.

Объектом исследования является комплексный проект в сфере внедрения решений на базе 1С.

Предметом исследования является процесс распределения сотрудников в комплексные проекты.

Цель исследования: повышение эффективности выполнения работ по внедрению комплексных проектов путем рационального распределения сотрудников.

В ходе написания диссертационной работы были поставлены следующие задачи:

- провести теоретический анализ исследуемой проблемы;

- выявить недостатки и достоинства существующих методов подбора персонала;

- проанализировать бизнес - процесс внедрения комплексного проекта «как есть»;

- разработать методику распределения сотрудников с использованием профессиональных стандартов;

- разработать бизнес - процесс внедрения комплексного проекта «как должно быть»;

- разработать алгоритм распределения сотрудников в проекты и реализовать его в конфигурации «1С-АРБИС: Управление фирмойфранчайзи, ред. 3.0»;

- произвести оценку эффективности разработанной методики.

Научная новизна заключается в алгоритме использования профстандартов при распределении сотрудников в проекты.

Положения, выносимые на защиту:

- методика распределения сотрудников в проекты на основе профессиональных стандартов;

- алгоритм распределения сотрудников в проекты с использованием профстандартов в конфигурации «1С-АРБИС:Управление фирмойфранчайзи, ред. 3.0.

Практическая и научная значимость: основные положения проведенного исследования могут лечь в основу дальнейших разработок информационных систем распределения сотрудников. Результаты диссертации могут быть использованы при формировании других новых методик распределения сотрудников с использованием профстандартов в других трудовых сферах деятельности. Кроме того, данная работа крайне актуальна в условиях перехода на профстандарты в нашей стране.

Выпускная квалификационная работа состоит из введения, 3 разделов, заключения, списка использованных источников и приложения.

В первом разделе проводится анализ существующих подходов и систем по теме исследования, дается характеристика исследуемого предприятия в рамках данного проекта выбирается средство проектирования,

строится бизнес-процесс внедрения комплексного проекта «КАК ЕСТЬ» и описывается постановка задачи.

Во втором разделе разрабатывается методика распределения с использованием профессиональных стандартов и строится бизнес - процесс внедрения комплексных проектов «КАК ДОЛЖНО БЫТЬ».

В третьем разделе описаны требования к программе, процесс разработки процесса распределения сотрудников в комплексные проекты, выполнен контрольный пример и расчет экономической эффективности.

В заключении описаны результаты исследования, подведены итоги и сделаны выводы по использованию разработанной методики.

В приложении представлен программный код разработанной методики с помощью языка программирования 1С.

Пояснительная записка написана на 70 страницах и содержит 40 рисунков, 7 таблиц, 62 использованных источников.

### **1 Анализ предметной области**

#### **1.1 Анализ существующих подходов**

<span id="page-5-1"></span><span id="page-5-0"></span>Избыток квалифицированных специалистов сегодня делает актуальным вопрос достижения эффективности в управлении персоналом. В достижении успеха деятельности всей компании на рынке труда, персонал является основным ресурсом, в условиях высокой конкуренции.

Методы и подходы работы подбора персонала, все еще недостаточно изучены, поэтому существуют проблемы, связанные с принятием кадровых решений. На результат принятия кадровых решений влияют индивидуальные особенности претендента на должность, включая его мотивацию на достижение успеха в своей профессиональной деятельности [34, 35]. Принимая подобное решение, используется один из перечисленных методов анализа:

- многокритериальный метод;
- рациональный метод;
- кластерный метод.

Для поддержки принятия кадровых решений целесообразно использовать многокритериальный метод, так как он является самым простым и наиболее развитым [33]. Используя многокритериальный метод, каждую отдельно взятую альтернативу можно оценить конкретным числом, а сравнение альтернатив свести к сравнению соответствующих им чисел. В связи с этим на рассмотрение была выбрана именно эта модель [35]. На рисунке 1.1 представлена пошаговая схема поддержки принятия кадровых решений.

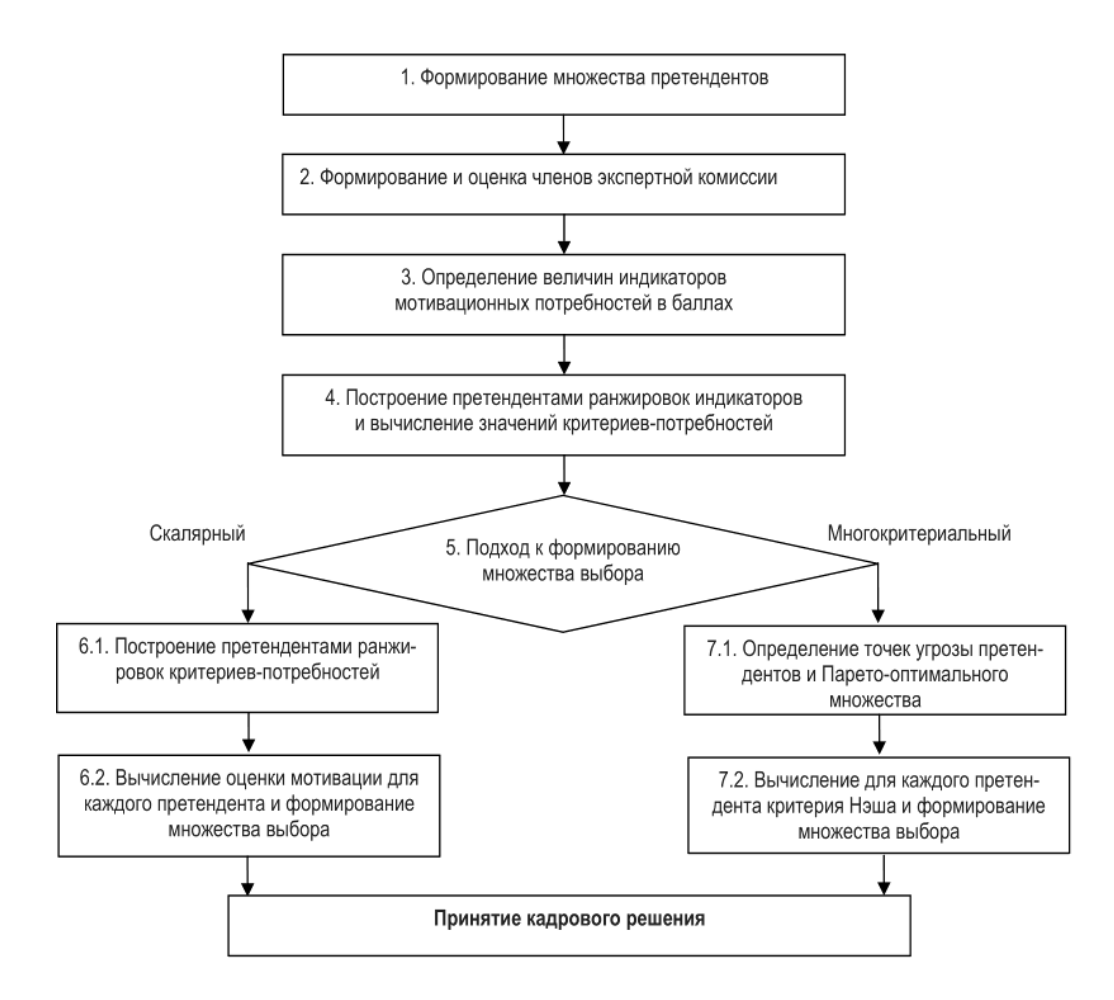

Рисунок 1.1 – Процедура принятия решения

Отличительная черта многокритериального метода – поиск решений в условиях неопределенности из дискретного или непрерывного множества альтернатив. Существует классификация, основанная на содержании и типе получаемой информации.

В качестве содержания информации используется информация о предпочтениях на множестве критериев и о последствиях альтернатив [38].

Используемые типы информации и соответствующие им методы принятия решений (таблица 1.1).

Таблица 1.1 – Методы принятия решений

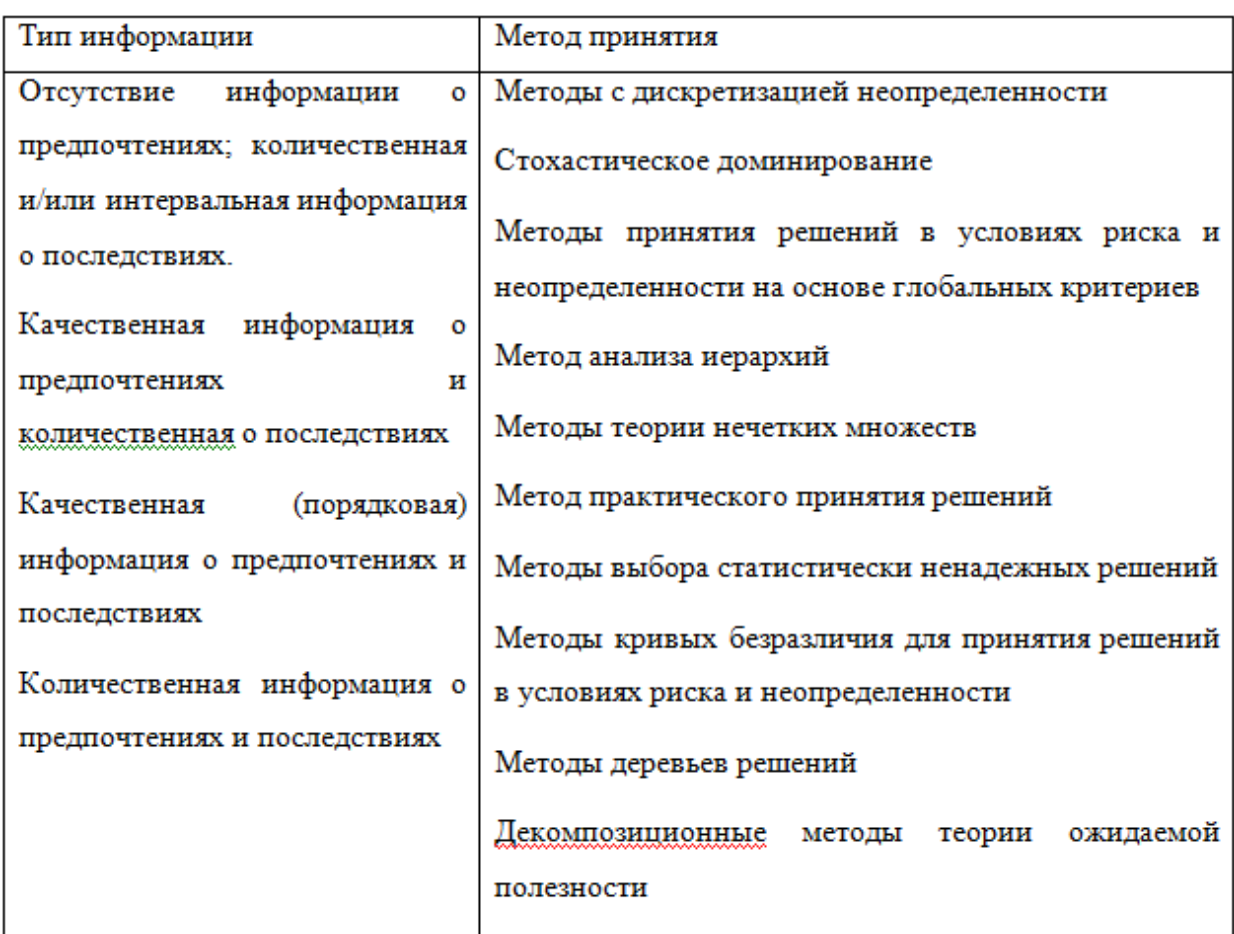

Наиболее перспективными из них являются декомпозиционные методы теории ожидаемой полезности, методы анализа иерархий и теории нечетких множеств. Перспектива определена тем, что эти методы в наибольшей степени удовлетворяют требованиям универсальности.

Комплексный проект - это проект по разработке, созданию, внедрению и обеспечению эксплуатации крупных прикладных информационных систем [6].

Высокая компетентность участников комплексных проектов является одним из важнейших факторов успешного выполнения и сдачи проекта заказчику [36].

Компетенция - это рациональное сочетание способностей, личностных качеств и мотивации персонала фирмы, рассматриваемых во временном интервале (рисунок 1.2) [6].

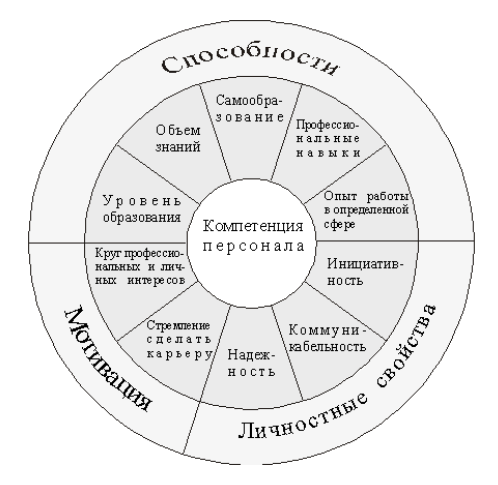

Рисунок 1.2 – Содержание и сущность понятия «компетенция»

Сложность заключается в том, что комплексный проект всегда содержит ограничения в виде временных рамок. Поэтому очень важно эффективно распределить обязанности между участниками проекта.

Факторы, влияющие на процесс принятия решения при таком распределении следующие:

Личностные оценки руководителя. Субъективное мнение о приоритетных задачах.

Риск и неопределенность. Факторы внешней среды.

Время.

Стоимость информации. Затраты на информацию должны перекрываться доходами от ее использования и внедрения.

Взаимосвязь решений. Системный подход.

При распределении обязанностей руководитель проекта собирает группу людей, в которой проводит отбор тех, кто подходит для успешной реализации проекта. Отбор проводится с использованием возможностей компьютерной техники. Это касается в первую очередь сравнительного анализа различных методов и моделей. Процесс принятия решения можно рассматривать как типовую задачу, имеющую определенный алгоритм, заключающийся в выборе одного решения из имеющихся, которое наиболее эффективно распределении обязанностей между при участниками комплексного проекта.

Все методы принятия решений разделяются на две группы: формализованные и неформализованные. При разрешении хорошо структурированных и частично слабоструктурированных проблем для оценки вариантов решений, выбора и обоснования оптимального варианта применяют формализованные методы. Для сложных слабоструктурированных и неструктурированных проблем для генерирования вариантов решений, их анализа и оценки, выбора и обоснования наилучшего решения – неформализованные [6].

Формализованные группы методов базируются на алгоритме оптимизирующем затраты времени и усилий. Выделим значимые этапы для выработки решения [6]:

а) выделение приоритетов.

б) планирование работы и результатов.

в) концентрация на конкретном этапе.

г) систематизация результатов.

д) оценка эффективности.

К формализованной группе относятся методы для обоснования и выбора оптимальных решений и включает в себя [6]:

- экономико-математические модели и методы (ЭММ), формализующие взаимосвязи процессов и явлений;

- системный анализ, позволяющий выявить взаимодействия составных частей систем, стратегию их развития;

экспертные оценки и суждения, позволяющие квалифицированным специалистам оценить значимость событий, явлений, факторов, прогнозы развития систем и подсистем, соотношение детерминированных и вероятностных факторов.

В большинстве фирм в оценке труда персонала участвуют руководители всех рангов, а также работники отдела персонала. Руководители и работники отделов персонала должны освоить современные методики оценки работников [6].

В общем виде оценка результативности труда работника должна включать в себя следующие мероприятия:

- четкая формулировка требований, стандартов, предъявляемых к конкретной должности;

- формирование системы критериев оценки уровня компетенции работника, ориентированной на выполнение должностных требований;

- комплексная (количественная и качественная) оценка труда работника;

- оценка соответствия способностей работника требованиям конкретной должности (определение меры близости между должностными требованиями и уровнем компетенции исполнителя);

- создание механизма, связывающего результаты оценки труда работника с системой вознаграждения за труд, т. е. с определением заработной платы, размера премий, льгот и т. п.;

- создание механизма, связывающего результаты оценки труда работника с системой служебного продвижения (карьерой) и развития сотрудника в рамках данной фирмы;

- создание механизма, связывающего результаты оценки труда работника с системой повышения квалификации и переподготовки сотрудников [6].

Наибольшее распространение получили такие методы оценки, как графическая шкала оценки; метод альтернативного ранжирования; метод попарного сравнения; метод принудительного распределения; метод критических случаев; рейтинговые шкалы, привязанные к качеству работника; метод управления по целям.

Рассмотрим несколько методов оценки результатов трудовой деятельности, которые хорошо зарекомендовали себя: метод попарного сравнения и венгерский метод.

Метод попарного сравнения - по избранным параметрам оценки компетенции, сотрудник сравнивается с другим, работающим в паре. На

рисунке 1.3 представлен пример оценки методом попарного сравнения пяти сотрудников подразделения. При сравнении "+" ставится лучшему сотруднику из сравниваемой пары. На рисунке 1.3 видно, что у Марии высший рейтинг за качество работы, а у Артура высший рейтинг за творчество [6].

| <b>ХАРАКТЕРИСТИКА</b><br>"КАЧЕСТВО РАБОТЫ" |                   |            |           |                                  | ХАРАКТЕРИСТИКА "ТВОРЧЕСТВО" |                 |                   |             |           |            |           |
|--------------------------------------------|-------------------|------------|-----------|----------------------------------|-----------------------------|-----------------|-------------------|-------------|-----------|------------|-----------|
| Ранжируемый работающий                     |                   |            |           | Ранжируемый работающий           |                             |                 |                   |             |           |            |           |
| в<br>Сравне-нии                            | А<br><b>Apryp</b> | в<br>Мария | Игоры'    | D<br>Диана                       | Е<br>Иван                   | в<br>Сравне-нии | А<br><b>Apryp</b> | в<br>Мария! | Игоры'    | D<br>Диана | Е<br>Иван |
| А Артур                                    |                   | ÷          | $\ddot{}$ |                                  |                             | А Артур         |                   |             |           |            |           |
| В Мария                                    |                   |            | -         |                                  |                             | В Мария         | ÷                 |             |           | ÷          | $+$       |
| С Игорь                                    |                   | ÷          |           | ÷                                |                             | С Игорь         | ÷                 | ÷           |           |            | ÷         |
| <b>D</b> Диана                             | ÷                 | ÷          |           |                                  | $\ddot{}$                   | <b>D</b> Диана  | ÷                 |             | $\ddot{}$ |            |           |
| Е Иван                                     | ÷                 |            | ÷         |                                  |                             | Е Иван          | ÷                 |             |           | ÷          |           |
| Наивысший рейтинг здесь у Марии            |                   |            |           | Наивысший рейтинг здесь у Артура |                             |                 |                   |             |           |            |           |

Рисунок 1.3 – Ранжирование участников по методу попарного сравнения

Задача о назначениях (венгерский метод). Задачу о назначениях можно сформулировать следующим образом: имеется n исполнителей и n работ, задана  $c_{ij}(i, j = 1..n)$  — эффективность выполнения каждой работы каждым исполнителем (таблица, в которой содержатся  $n^2$  чисел, характеризующих эффективность, называется n<sub>x</sub>n- или n<sup>2</sup>-матрицей). Задача заключается в том, чтобы назначить каждому исполнителю одну и только одну работу таким образом, чтобы оптимизировать заданную функцию эффективности [15].

На рисунке 1.4 показана математическая модель задачи о назначениях [15].

$$
C = \sum_{i=1}^{n} \sum_{j=1}^{n} c_{ij} x_{ij} \rightarrow \min, \n\sum_{j=1}^{n} x_{ij} = 1, \quad i = \overline{1, n}, \n\sum_{i=1}^{n} x_{ij} = 1, \quad j = \overline{1, n}, \n x_{ij} \in \{0, 1\}, \quad i, j = \overline{1, n}.
$$

### Рисунок 1.4 - Математическая модель

<sub>B</sub> большинстве случаев алгоритм решения подобной задачи базируется на венгерском методе, в котором заложен следующий принцип: оптимальность решения задачи о назначениях не нарушается при уменьшении или увеличении элементов строки/столбца на одну и ту же величину.

Решение считается оптимальным, если все измененные таким образом затраты  $c_{ij}^*$ ≥0, (*i* = 1.*m*; *j* = 1.*n*) и можно отыскать такой набор х<sub>ij</sub>, который будет удовлетворять функции 1 [15].

$$
\sum_{i=1}^{n} \sum_{j=1}^{n} c_{ij}^* x_{ij} = 0
$$
\n(1.1)

Шаги выполнения алгоритма

Шаг 1. Получение нулей в каждой строке

Выберем в каждой строке минимальный элемент и запишем его  $\mathbf{B}$ столбце. Вычтем значение правом минимальные элементы **H3** соответствующих строк. Переход к шагу 2.

Шаг 2. Получение нулей в каждом столбце.

В преобразованной таблице найдем минимальные значения в каждом столбце (графе) и запишем их в нижней строке. Вычтем минимальные элементы из соответствующих столбцов. Переход к шагу 3.

Шаг 3. Поиск оптимального решения

Сделаем назначения. Для этого просматривают строку, содержащую наименьшее число нулей. Отмечают один из нулей этой строки и зачеркивают все остальные нули этой строки и того столбца, в котором находится отмеченный нуль. Аналогичные операции последовательно проводят для всех строк. Если назначение, которое получено при всех отмеченных нулях, является полным (число отмеченных нулей равно n), то решение является оптимальным. В противном случае переходят к шагу 4.

Шаг 4. Поиск минимального набора строк и столбцов, содержащих все нули. Для этого необходимо отметить:

 $\left( \frac{1}{2} \right)$ все строки, в которых не имеется ни одного отмеченного нуля;

 $(2)$ все столбцы, содержащие перечеркнутый нуль хотя бы в одной из отмеченных строк;

 $3)$ все строки, содержащие отмеченные нули хотя бы в одном из отмеченных столбнов.

Шаги 2 и 3 повторяются поочередно до тех пор, пока есть что отмечать. После этого необходимо зачеркнуть каждую непомеченную строку и кажлый помеченный столбец.

Цель этого шага - провести минимальное число горизонтальных и вертикальных прямых, пересекающих по крайней мере один раз все нули.

Шаг 5. Перестановка некоторых нулей [15].

Взять наименьшее число из тех клеток, через которые не проведены прямые. Вычесть его из каждого числа, стоящего в не вычеркнутых столбцах и прибавить к каждому числу, стоящему в вычеркнутых строках. Эта операция не изменяет оптимального решения, после чего весь цикл расчета повторить, начиная с шага 3.

 $\overline{B}$ результате выполнения данного алгоритма получаются оптимальные временные значения ДЛЯ выполнения проекта всеми участниками (таблица 1.2) [15].

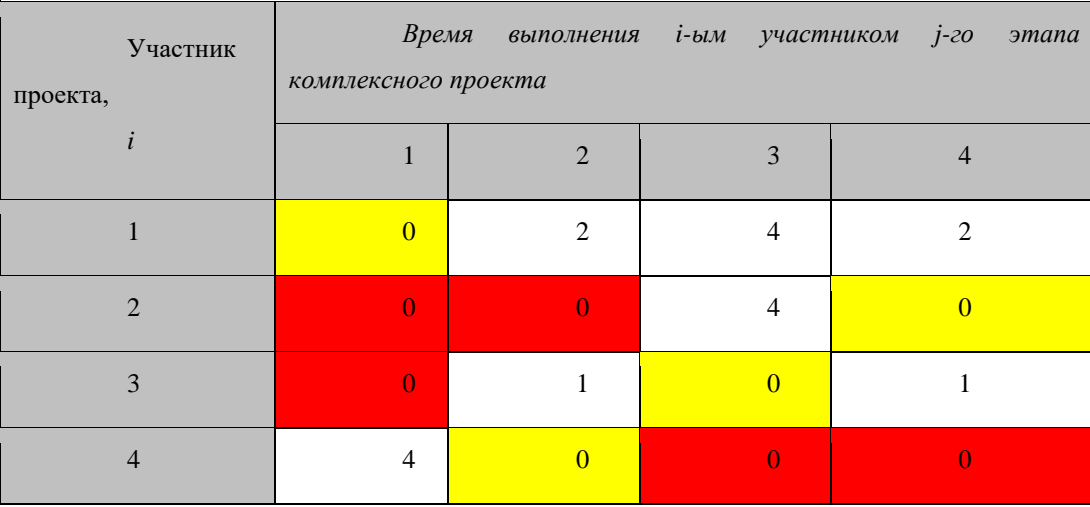

Таблица 1.2 –Задача о назначениях

В результате работы алгоритма была получена матрица значений для каждого участника с распределенным временем на выполнение своего этапа комплексного проекта [15].

Время выполнения всех этапов проектов, а, следовательно, комплексного проекта в целом считаем по формуле 2 [15]:

$$
T = \sum_{i=1}^{n} \sum_{j=1}^{n} c_{ij} x_{ij} \rightarrow \min, \qquad (1.2)
$$

Подставляем значения из матрицы и получаем время равное 17 месяцам [15]:

$$
T = 3x1 + 5x1 + 2x1 + 7x1 = 17.
$$

Таким образом, выбор проектного решения сводится к отысканию альтернативы с наибольшим или наименьшим значением критериев. Рассмотренные методы подходят в ситуациях, когда необходимо распределить обязанности между группой людей, где претендентов сравнивают по предъявляемым им критериям. Оценивают, сколько времени займет выполнение комплексного проекта при таком наборе участников, на основе матрицы значений, прогнозируя успешное выполнение проекта в установленные временные рамки.

### 1.2 Анализ существующих систем

<span id="page-15-0"></span>Существуют следующие системы поддержки принятия решений при распределении сотрудников:

а) «Император» - это универсальная система поддержки принятия решений в различных сферах деятельности. Она помогает при решении важнейших проблем, таких как распределение ресурсов и выбор наиболее приоритетного решения [58].

Основой системы «Император» является метод анализа иерархий. Данная методология очень схожа с человеческим мышлением и обобщает подход, применяемый в большинстве распространенных экспертных систем. Разработчики системы усовершенствовали метод анализа иерархий и тем самым обеспечили ей отличие от своих аналогов и впечатление пользователей ее возможностями. Она позволяет [58]:

создавать графическую схему проблемы;

проводить сбор данных от экспертов;

оценивать и минимизировать степень противоречивости данных;

вычислять рейтинг альтернативных решений;  $\sim$ 

вести тематический каталог проектов, включающих модели рейтингования

и наборы данных;  $\equiv$ 

исследовать устойчивость рейтинга;

выявлять существенные факторы;

создавать и анализировать динамические сценарии развития ситуации;

решать задачи восстановления ситуаций по известным рейтингам (так называемые обратные задачи);

проводить анализ проблемы на основе нескольких моделей;

моделировать воздействие случайных факторов;

- осуществлять работу с Microsoft Excel по экспорту и импорту моделей;

- создавать подробные отчеты в Microsoft Word.

«Император» позволяет проводить анализ и синтез для ситуаций принятия решений, учитывая «человеческий фактор». Информация, предоставленная экспертом, может быть как объективной количественной так и качественной.

Система имеет современный удобный интерфейс, содержит в себе справку с подробным описанием приемов работы с программой, технологий создания моделей и проектов (рисунок 1.5) [58].

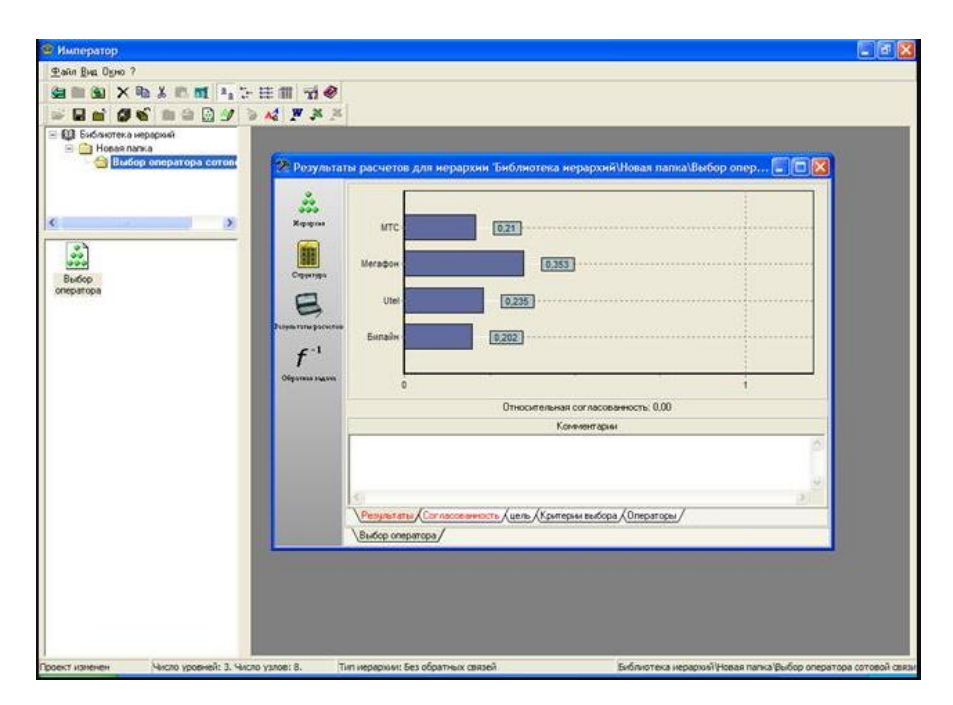

Рисунок 1.5 – Интерфейс системы «Император»

«Император» реализован в режиме работы на двух языках: русский и английский. Универсальность системы достигается за счет принципов, взятых за ее основу. Она предоставляет систематические, регламентированные процедуры осмысленного принятия решений и тем полезна для [58]:

- работников управления;
- экономистов;
- финансистов;
- социологов;
- политиков;
- консультантов;
- оценщиков;
- работников здравоохранения;
- военных;
- психологов;
- работников социальной сферы;
- научных работников.

Используется при решении многих важных задач:

- прогнозирование вариантов развития ситуации;
- разработка стратегий достижения желаемого будущего;
- разработка технологий управления;

анализ и диагностика систем и возможных сценариев их эволюции;

- анализ рисков;
- принятие кадровых решений;
- разрешение конфликтов;
- многокритериальный анализ проектов;
- распределение средств по проектам;
- построение и анализ очередей;
- рейтингование клиентов, кандидатов, проектов и др.

«Император» поможет организации привести в порядок процессы анализа и решения проблем, за счет обеспечения обоснованности принимаемых решений. Затраты на приобретение системы «Император» оправдают себя, благодаря повышению качества принимаемых решений [58].

б) T-CHOICE 1.0 — диалоговая система, ориентированная на поддержку принятия решений в различных сферах человеческой деятельности. Она может стать незаменимым помощником для всех, кому необходимо принимать обоснованные рациональные решения [44].

Система, использует табличный метод при поиске решения. Исходные данные представлены в виде таблицы, где строки это альтернативы, а столбцы соответствуют критериям, по которым принимается решение. ЛПР должен отсортировать значения каждого столбца и назначить для каждого из критериев границу, при которой перспективное множество не было бы пустым и слишком большим по мощности. Приемлемыми принято считать все альтернативы, не выходящие за установленную границу [44].

в) MPRIORITY 1.0 - диалоговая система, ориентированная на поддержку принятия решений в различных cdepax человеческой деятельности. Она может стать незаменимым помощником всем, кто желает или вынужден по роду своей деятельности принимать обоснованные рациональные решения[54].

Программная система использует Метод Анализа Иерархий (МАИ). Основное назначение метода — решение слабоструктурированных задач принятия решений.

Структура задачи принятия решения в МАИ представляет собой иерархию. В вершине иерархии располагается основная цель, ниже подцели и еще ниже — альтернативы. Альтернативы ранжируются с помощью парного взвешивания относительно интуитивно обоснованной качественной шкалы. [54].

Систему "MPRIORITY" от своих аналогов отличает диалоговый интерфейс, адаптированный под особенности МАИ, позволяющий получать наиболее полную информацию о проведенных попарных сравнениях и устранять возможные несогласованности в матрицах. Механизм шаблонов позволяет пользователю самостоятельно адаптировать программную систему под свою деятельность [54].

Примеры задач ПР для которых возможно применение "MPRIORITY"  $[54]$ :

1) выбор руководителем фирмы будущего делового партнера;

2) рациональное распределение доходов предприятия по отраслям;

3) отбор лучших претендентов на рабочие места фирмы;

4) оценка работы персонала фирмы;

5) выбор программного обеспечения для нужд фирмы;

6) оценка культурных ценностей (картин, скульптур и т.д.);

7) выбор наилучшей стратегии;

8) выбор наилучшей конструкции (варианта) технического изделия;

9) покупка квартиры, дачи, участка, автомобиля;

10) выбор будущего учебного заведения для ребенка;

11) выбор будущего рабочего места.

г) OPTIMUM 1.0 — диалоговая система, ориентированная на решение практических задач глобальной оптимизации. Программная система применима в случае, когда процесс принятия решений может быть сведен к построению и оптимизации некоторой функции [44].

Многие задачи принятия решений сведены к вычислению целевой функции с последующим нахождением ее оптимального значения. Диалоговая система "OPTIMUM" базируется на двух методах оптимизации [44]:

- основном — адаптивном случайном поиске;

дополнительным — детерминированном методе Хука-Дживса, позволяющем пользователю выполнить уточнение любого текущего решения.

В процессе проектирования системы "OPTIMUM" учитывались характерные особенности диалога [44]:

а) Способ представления пользователем задачи оптимизации.

Это возможность, позволяющая пользователю представить свою задачу оптимизации для последующего ее решения на ЭВМ. Различные программные системы предполагают применение своего (встроенного) языка программирования, который еще нужно изучить. "OPTIMUM" позволяет

применять любой существующий язык программирования, способный создать исполняемый программный модуль (ехе-файл) [44].

б) Различные средства диалога "человек-компьютер", позволяющие пользователю:

 $\left( \frac{1}{2} \right)$ выполнять параметризацию поиска;

 $(2)$ следить за процессом поиска оптимального решения;

 $3)$ включаться в поисковый процесс и, при необходимости, менять  $ero.$ 

Перечисленные системы неидеальны в условиях перехода на профстандарты, так как при анализе и выборе лучшего кандидата они не опираются на требования, предъявляемые к кандидату, установленные приказом Министерства труда.

Для рассматриваемой компании необходима разработка своей узконаправленной системы с использованием профстандартов, чтобы она сохраняла свое быстродействие за счет отсутствия ненужных шаблонов принятия решения.

#### 1.3 Построение модели «как есть»

<span id="page-20-0"></span>Компания ООО «Управление ОПТИМА Плюс» официальный партнер фирмы «1С». Входит в общероссийскую сеть "1С: Франчайзинг". Предлагает клиентам полный спектр программ фирмы "1С" для бухгалтерского учета, налогового учета, кадрового учета, расчета заработной платы, включая отраслевые решения для производства, строительства и др. С самого начала ОПТИМА своей деятельности компания «Управление Плюс» учета предприятий базе специализируется на автоматизации на программного обеспечения фирмы «1С» [46].

Основные направления деятельности компании «Управление ОПТИМА Плюс»:

- внедрение управленческого и бухгалтерского учета на базе программ «1С: Предприятие»;

- продажа и сопровождение программ фирмы «1С»;

- создание, настройка и обслуживание локальных сетей.

В компании осуществляется полный комплекс работ по автоматизации предприятия:

- проектирование системы;

- поставка, подключение и настройка оборудования;

- поставка и адаптация под условия клиента программного обеспечения;

- обучение персонала;

- последующее сопровождение.

«Управление ОПТИМА Плюс» имеет статус Кандидат в 1С: Центр ERP. Наличие у фирмы-франчайзи статуса "1С: Центр ERP" означает, что партнер обладает всеми компетенциями, необходимыми для любых видов работ с ERP-решениями фирмы 1С – от продажи и внедрения до настройки и технического обслуживания. В штате партнеров с этим статусом работают руководители проектов, консультанты, специалисты по всем аспектам работы системы. Компании, имеющие статус "1С: Центр ERP", могут вести регулярные продажи решений ERP-класса фирмы 1С. Кроме того, они имеют возможность самостоятельно осуществлять внедрения и курировать проекты других партнеров [46].

Состав участников для распределения в текущие проекты в фирме ООО «Управление ОПТИМА Плюс» следующий:

- *программисты* – 10 человек: 2 знакомы с конфигурацией ЗУП, 6 высокого уровня квалификации, 2 среднего уровня;

- *консультанты* – 2 человека: высокого и среднего уровня;

- *методисты* – 3 человека: 1 высокого уровня, 2 среднего уровня;

- *тестировщики* – 2 человека: высокого уровня;

- *руководитель проектов* – 1 человек высокий уровень.

Высокий уровень программиста подразумевает, что человек способен в минимальные сроки разобраться с кодом и решить задачу с первого раза правильно. Средний уровень – сотруднику потребуется больше времени для решения задачи.

Высокий уровень консультанта подразумевает оперативное предоставление консультации по возникающим вопросам как пользователя, так и программиста. Средний уровень – консультация предоставляется спустя некоторое время.

Высокий уровень методиста подразумевает, что сотрудник понимает правильно, чего хочет заказчик и ставит грамотно задачи программистам. Программисту понятно написанное техническое задание. Средний уровень методиста – техническое задание требует нескольких консультаций. как с заказчиком, так и с программистами.

Высокий уровень тестировщика подразумевает, что тестирование пройдет на наличие всевозможных ошибок и заказчик получит свою доработку без «очевидных» ошибок.

Высокий уровень руководителя подразумевает, что переговоры с заказчиком, согласование договоров внедрения/обслуживания и стоимости выполненных работ ведется успешно и выгодно для компании ООО «Управление ОПТИМА Плюс».

К низкому уровню квалификации относятся сотрудники - стажеры, в проектах такие люди не задействованы.

Фирма работает со следующими проектами, таблица 1.3.

| Критерии оценки         | ОАО «Завод ЖБК-1»      | ООО «Белгранкорм»     |  |  |
|-------------------------|------------------------|-----------------------|--|--|
| проекта                 |                        |                       |  |  |
| Количество обучаемого   | 2 расчетчика, 6        | 11 расчетчиков, 20    |  |  |
| персонала заказчика:    | кадровиков             | кадровиков            |  |  |
| Сроки внедрения         | 1 год.                 | 1 год.                |  |  |
| Масштаб проекта         | Средний                | Высокий (значительное |  |  |
|                         | (незначительные        | количество доработок  |  |  |
|                         | доработки под          | типового механизма    |  |  |
|                         | производство)          | программы под         |  |  |
|                         |                        | производство)         |  |  |
| Опыт работы заказчика   | Небольшой (ранее       | впервые работают с 1С |  |  |
| с программой            | работали с программами |                       |  |  |
|                         |                        |                       |  |  |
| Способность к           | Средняя (достаточно    | Низкая (необходима    |  |  |
| обучаемости персонала   | написания инструкций   | личная консультация   |  |  |
| заказчика               | для обучения)          | при обучении)         |  |  |
| Необходимость           | Необязательно          | Обязательно (нужно    |  |  |
| программиста знающего   | (достаточно знать язык | разбираться в типовом |  |  |
| методологию блока       | программирования 1С)   | механизме             |  |  |
| зарплаты                |                        | конфигурации ЗУП)     |  |  |
| Необходимость           | необязательно          | обязательно           |  |  |
| консультанта знающего   |                        |                       |  |  |
| кадровый учет           |                        |                       |  |  |
| Необходимость           | обязательно            | обязательно           |  |  |
| консультанта знающего   |                        |                       |  |  |
| учет расчета зарплаты   |                        |                       |  |  |
| Количество              | 3 человека             | 6 человек             |  |  |
| программистов для       |                        |                       |  |  |
| параллельного           |                        |                       |  |  |
| выполнения нескольких   |                        |                       |  |  |
| задач в день            |                        |                       |  |  |
| Количество              | 1 человек              | 2 человека            |  |  |
| консультантов для       |                        |                       |  |  |
| параллельного           |                        |                       |  |  |
| выполнения нескольких   |                        |                       |  |  |
| задач в день            |                        |                       |  |  |
| Количество методистов   | 1 человек              | 3 человека            |  |  |
| для постановки          |                        |                       |  |  |
| нескольких задач в день |                        |                       |  |  |
| Количество              | 1 человек              | 2 человека            |  |  |
| тестировщиков           |                        |                       |  |  |

Таблица 1.3 – Текущие проекты фирмы ООО «Управление ОПТИМА Плюс»

Проект № 1 – это внедрение для клиента ОАО «Завод ЖБК-1». Сотрудники работают с программным продуктом фирмы 1С Зарплата и Кадры версии 7.7. Завод «ЖБК-1» на строительном рынке работает уже 65 лет. Сегодня Корпорация ЖБК-1 - это один из крупных и надежных застройщиков в Белгородской области. За долгие годы работы в Белгороде и Белгородской области компанией построено свыше 700 000 м2 жилья, тысячи людей обрели новые комфортные, современные квартиры. Деятельность Корпорации ЖБК-1 направлена на полное удовлетворение всех требований потребителей в сочетании с высоким качеством выпускаемой продукции. В расчете зарплаты особое внимание уделяют сдельной и повременной оплате труда. Правила расчета и отчетности по данному виду расчета установлены самой фирмой, поэтому при внедрении необходима доработка типовой конфигурации под требования заказчика.

Проект № 2 – это внедрение для клиента ООО «Белгранкорм». Сотрудники впервые работают с программным продуктом фирмы 1С. Основными направлениями деятельности компании являются производство мяса птицы, свинины, говядины, колбасных и деликатесных изделий, молока, зерна и комбикормов. В расчете зарплаты особое внимание уделяют сдельной оплате труда. Правила расчета и отчетности по данному виду расчета установлены самой фирмой, поэтому при внедрении необходима доработка типовой конфигурации под требования заказчика.

Именно в эти проекты и требуется эффективно распределить участников компании для внедрения зарплатного блока.

AllFusion Process Modeler 7 (ранее BPwin) - инструмент для моделирования, анализа, документирования и оптимизации бизнеспроцессов, который можно использовать для графического представления бизнес-процессов. Это представление позволяет переводить задачи управления организацией в сферу инженерных технологий. Программа позволяет аналитикам и проектировщикам моделей соотносить

корпоративные инициативы и задачи с бизнес-требованиями и процессами информационной архитектуры [37].

AllFusion Process Modeler 7 (BPwin) эффективен в проектах, связанных с описанием действующих баз предприятий, реорганизацией бизнес-процессов, внедрением корпоративной информационной системы. В его основе используются общепризнанные методологии моделирования, рекомендованные Госстандартом РФ и федеральным стандартом США [39].

С применением именно этого инструмента моделирования и был построен бизнес - процесс внедрения комплексного проекта в компании ООО «Управление ОПТИМА Плюс» (рисунок 1.6).

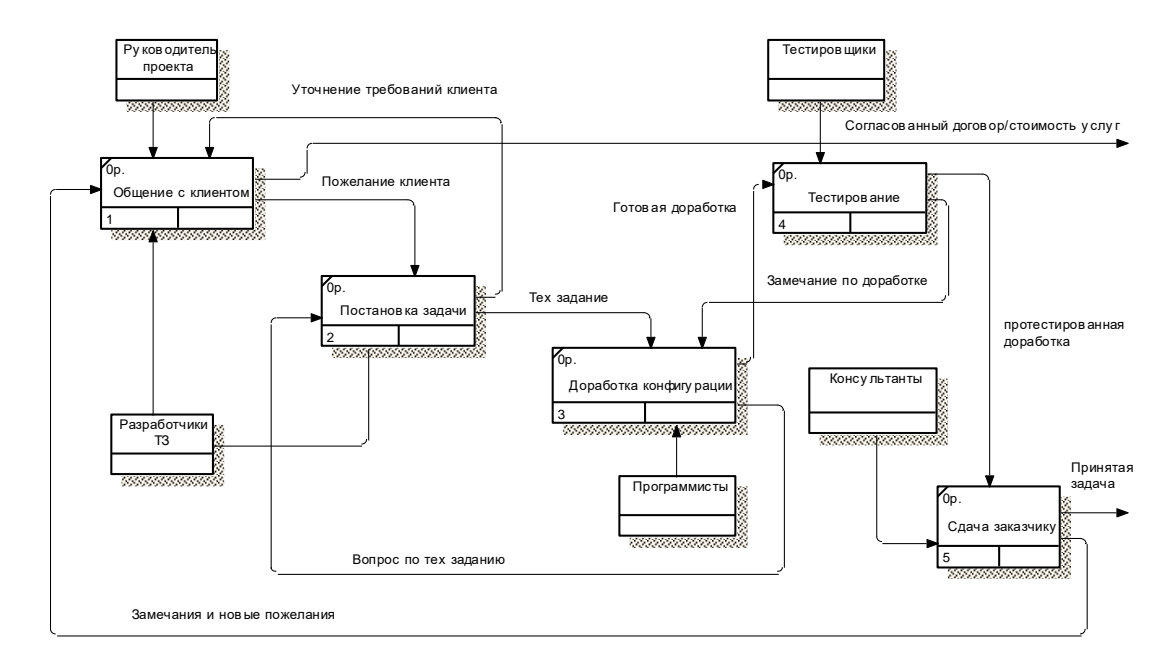

Рисунок 1.6 – Бизнес - процесс «Внедрение комплексных проектов (как  $eccT<sub>b</sub>)$ 

Здесь можно видеть недостатки такого бизнес - процесса, а именно то, что здесь нет распределения участников, тут участвуют люди «свободные» и готовые приступить к задаче. В таком бизнес - процессе не оценивается качество выполнения задачи, а также время, потраченное на нее. В бизнесе такие показатели как качество и время очень важны для обеих сторон сделки, поэтому пренебрегать им нельзя.

#### **1.4 Постановка задачи исследования**

<span id="page-26-0"></span>Информационные технологии и бизнес-процессы основной деятельности компании тесно переплетаются. Процесс внедрения всегда содержит в себе определенные проблемы. Поэтому очень важно выбрать эффективную методологию внедрения для решения возникающих проблем и сведения их появления к минимуму.

Разработка организационной структуры проекта занимает важную роль. Под этим понятием понимают временный коллектив, соответствующий проекту, создаваемый для успешного управления и достижения целей проекта [4]. Правильно формирование такого коллектива обеспечит проекту эффективное управление, планирование, исполнение в запланированные сроки, на определенном качественном уровне. Необходимость разработки организационной структуры объясняется тем, что для выполнения проекта создается команда проекта, состоящая из специалистов различных структурных подразделений компаний со стороны Исполнителя и со стороны Заказчика, с требуемой квалификацией и компетентностью.

Исходя из проведенного исследования, выяснили, что существующая процедура распределения не учитывает профессиональные стандарты и квалификацию сотрудников. Задача выпускной квалификационной работы заключается в разработке методики распределения сотрудников с использованием профессиональных стандартов и алгоритма ее реализации в конфигурации «1С-АРБИС: Управление фирмой-франчайзи, ред. 3.0», которая в итоге позволит:

- Снизить вероятность срыва сроков внедрения.

- Увеличить скорость выполнения работ по внедрению комплексного проекта.

Сократить количество привлечений высококвалифицированных сотрудников к задачам низкого уровня и количество привлечений менее квалифицированных сотрудников к задачам высокого уровня.

- Обеспечить эффективное использование рабочего времени сотрудника.

- Сократить возможность образования упущенной выгоды.

- Увеличить выручку за счет эффективного использования рабочего времени сотрудника.

### <span id="page-28-1"></span><span id="page-28-0"></span>2 Методика распределения сотрудников в комплексные проекты

### 2.1 Проектирование модели «как должно быть»

Для совершенствования процесса внедрения комплексного проекта был предложен следующий бизнес - процесс, представленный на рисунке 2.1.

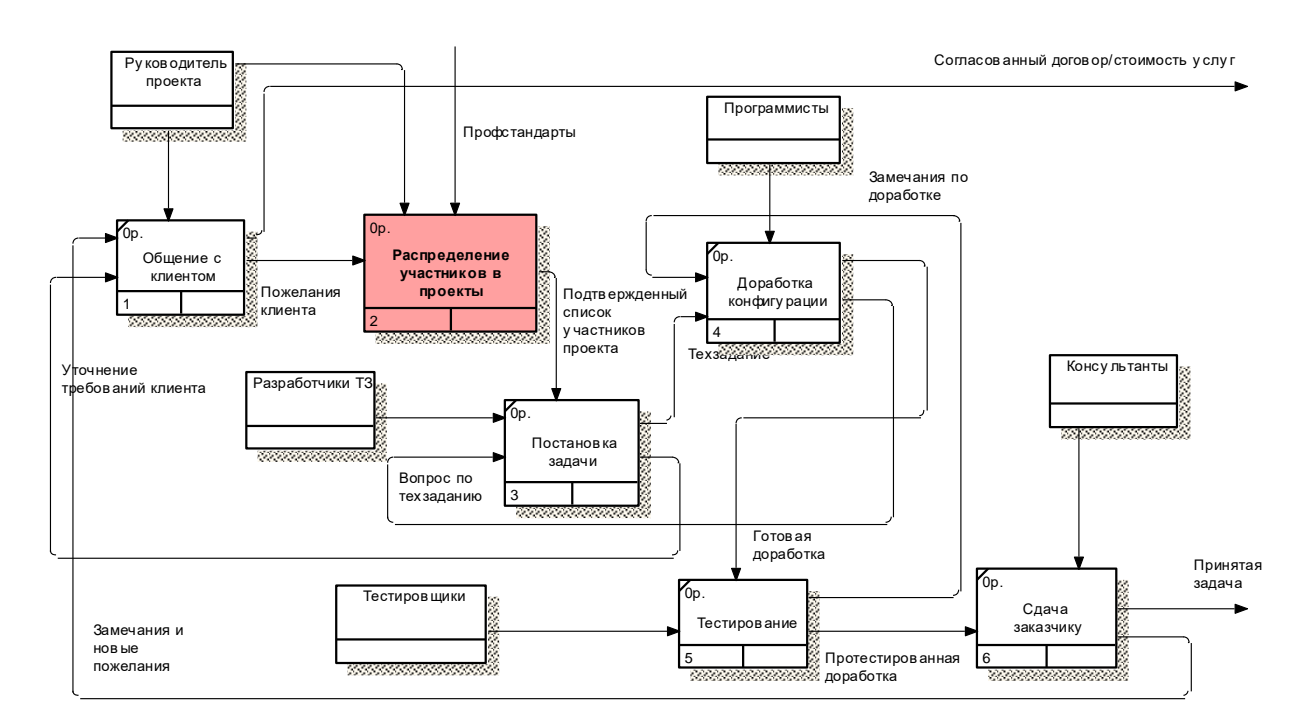

Рисунок 2.1 - Бизнес - процесс «Внедрения комплексного проекта (как должно быть)»

В этом бизнес - процессе добавляется подпроцесс «Распределения участников в комплексные проекты» (рисунок 2.2).

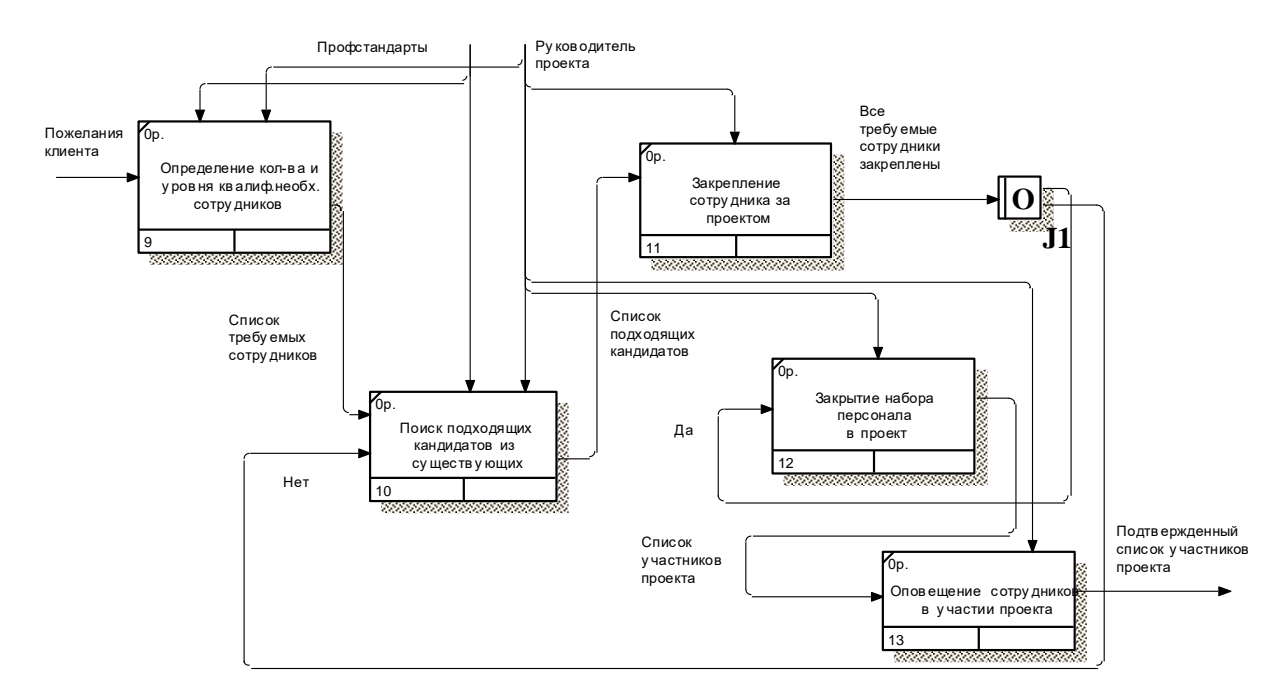

Рисунок 2.2 – Подпроцесс «Распределение участников в комплексные проекты»

Добавленный подпроцесс подразумевает, что перед началом внедрения составляется список требуемых сотрудников и их уровень квалификации. Затем производится поиск подходящих кандидатов среди существующих сотрудников и закрепление их за проектом. После того, как набраны все требуемые сотрудники, закрываем набор в этот проект и оповещаем сотрудников об их участии в конкретном проекте.

Такая схема гарантирует, что сотрудники приступают к задаче по уровню своей квалификационной подготовки, в зависимости от срочности пожелания заказчика, четкости написанного технического задания и оперативного консультирования заказчика по готовой доработке. Предложенная система значительно улучшит скорость и качество выполнения пожеланий клиента, а соответственно в дальнейшем она поможет закончить в указанные сроки внедрение и принесет ожидаемую прибыль компании ООО «Управление ОПТИМА Плюс». Вот поэтому важно внедрить процесс распределения участников в комплексные проекты он поможет сформировать эффективную организационную структуру.

# <span id="page-30-0"></span>**2.2 Разработка методики распределения с использованием профессиональных стандартов**

Профессиональный стандарт – характеристика квалификации, которая необходима работнику для того, чтобы он мог работать в определенной профессии. Данное понятие включает в себя требования к навыкам и умениям, а также опыту работы. Оно было включено в Трудовой кодекс в конце 2012 года [51].

В компании «Управление ОПТИМА Плюс» существуют такие должности:

- программист;
- консультант;
- тестировщик;
- разработчик технического задания.

По профстандартам в области ИТ – технологий эти должности называются соответственно [51]:

- программист;
- специалист по информационным системам;
- специалист по тестированию в области ИТ;
- технический писатель.

У каждой должности существует свой уровень и код квалификации, а также трудовые функции. В рамках выпускной квалификационной работы рассмотрим более подробно должность программиста. Основные характеристики должности представлены в таблице 2.1 [51].

| Уровень                               | 3(A)                                    | 4(B)                                | 5 <sub>(C)</sub>            | 6(D)                              |  |
|---------------------------------------|-----------------------------------------|-------------------------------------|-----------------------------|-----------------------------------|--|
| квалифи                               |                                         |                                     |                             |                                   |  |
| кации/К                               |                                         |                                     |                             |                                   |  |
| $O\sqrt{2}$                           |                                         |                                     |                             |                                   |  |
|                                       | $\overline{2}$                          | 3                                   | 4                           | 5                                 |  |
| ¥<br>Z                                | Среднее                                 | Среднее                             | Высшее                      | Высшее                            |  |
|                                       | профессиональн                          | профессиона                         | образование                 | образование                       |  |
|                                       | ое образование                          | льное                               | Повышение                   | Повышение                         |  |
|                                       | Повышение                               | образование                         | квалификации                | квалификаци                       |  |
|                                       | квалификации                            | Повышение                           |                             | И                                 |  |
| образованию<br>Требования<br>обучению |                                         | квалификаци                         |                             |                                   |  |
|                                       |                                         | И                                   |                             |                                   |  |
|                                       |                                         | Практическа                         | Практическая                | Практическа                       |  |
|                                       |                                         | работа<br>Я<br>$\, {\bf B}$         | работа<br>$\bf{B}$          | работа<br>$\mathbf R$<br>$\bf{B}$ |  |
|                                       |                                         | области                             | области                     | области                           |  |
|                                       |                                         | разработки                          | разработки                  | разработки                        |  |
| Гребования к опыту<br>практической    |                                         | программног                         | программного                | программног                       |  |
|                                       |                                         | $\Omega$                            | обеспечения                 | $\Omega$                          |  |
|                                       |                                         | обеспечения                         | $\mathbf{1}$<br>менее<br>He | обеспечения                       |  |
| работы                                |                                         | 6<br>менее<br>He                    | года                        | 3<br>He<br>менее                  |  |
|                                       |                                         | месяцев                             |                             | лет                               |  |
|                                       | Разработка<br>$\boldsymbol{\mathrm{M}}$ | Проверка                            | Интеграция                  | Разработка                        |  |
| Обобщенная                            | отладка                                 | работоспосо                         | программных                 | требований и                      |  |
|                                       | программного                            | бности<br>$\boldsymbol{\mathit{H}}$ | модулей<br>$\mathbf{N}$     | проектирова                       |  |
|                                       | кода                                    | рефакторинг                         | компонент<br>$\,$ M         | ние                               |  |
|                                       |                                         | кода                                | верификация                 | программног                       |  |
| рудовая<br>функция                    |                                         | программног                         | выпусков                    | $\mathbf O$                       |  |
|                                       |                                         | $\mathbf O$                         | программного                | обеспечения                       |  |
|                                       |                                         | обеспечения                         | продукта                    |                                   |  |

Таблица 2.1 - Профстандарт должности программист

Продолжение таблицы 2.1

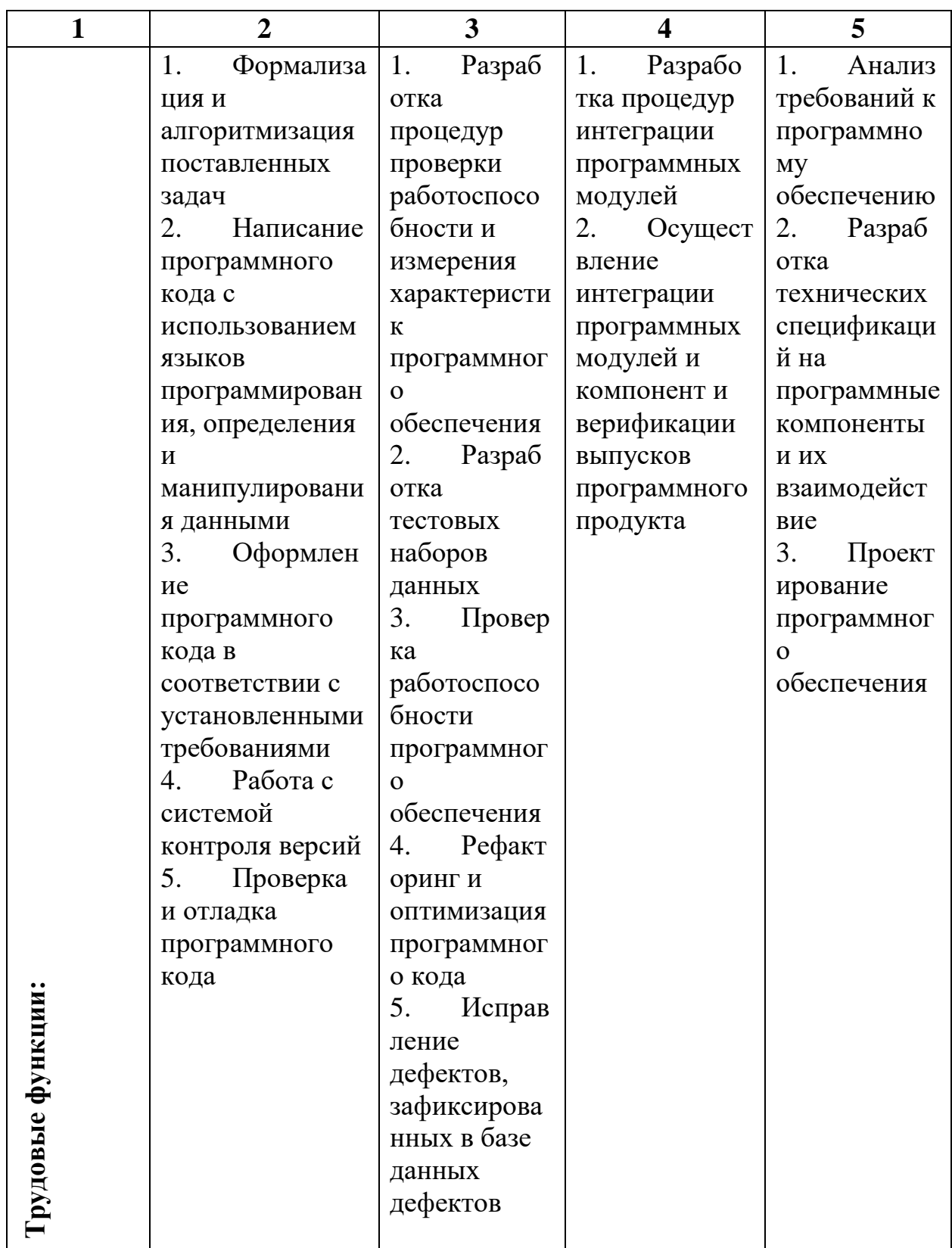

Для текущих проектов в компании ООО «Управление ОПТИМА Плюс» составим список требуемых сотрудников (таблица 2.2).

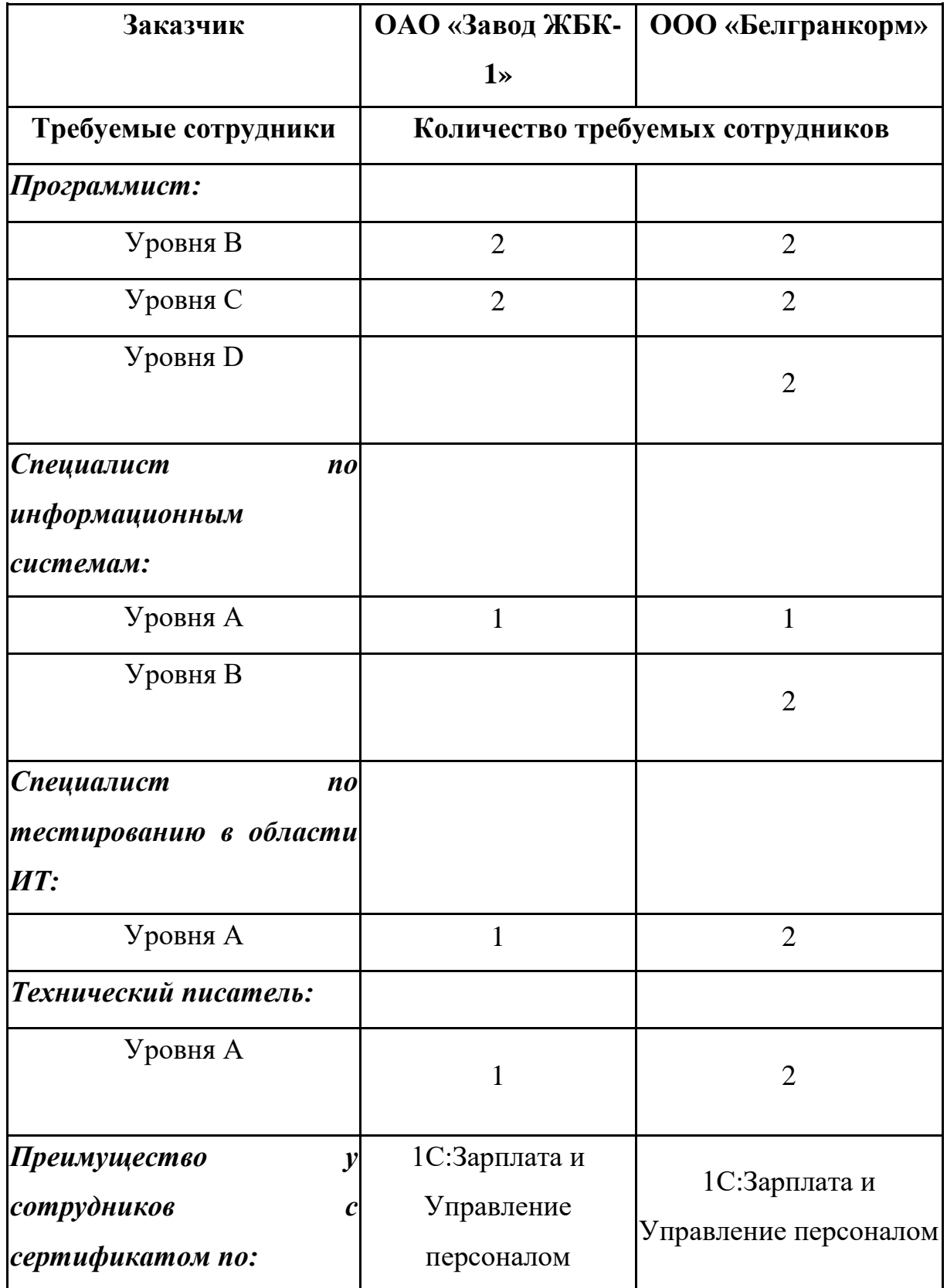

Таблица 2.2 – Список требуемых кандидатов в текущие проекты

Общий алгоритм распределения сотрудников:

 $1_{-}$ Определить приоритеты для критериев поиска: Опыт, Квалификация. Образование.

2. По Опыту отбирать от более опытных сотрудников к менее ОПЫТНЫМ.

3. По Квалификации отбирать в 2 шага:

Шаг 1. Рассчитать эталонную модель для выбранной должности:

а) Определить процентное соотношение уровней квалификации.

б) Определить процент каждой трудовой функции в каждом уровне квалификации.

в) Определить процент порога для перехода на новый уровень квалификации.

Шаг 2. Рассчитать каждого отобранного сотрудника:

а) Найти все его трудовые функции.

б) Рассчитать суммарный вес этих функций (это будет вероятностью).

в) Присвоить сотруднику уровень.

4. По Образованию отбирать в 2 этапа:

1) Проверить повышение квалификации (т.е. наличие сертификата по конфигурации 1С).

2) Проверить по какой конфигурации сертификат, и является ли конфигурация преимуществом в проекте.

Для поиска подходящих кандидатов среди существующих сотрудников будем использовать такой расчет:

Все уровни одной профессии это 100%.

Процентное соотношение уровней -

100/кол-во уровней =  $x\%$ 

Процент каждой трудовой функции в своем уровне это -

 $x\%$  /кол-во трудовых функций =  $y\%$ .

Переход от одного уровня к другому это - прибавление к нижнему уровню одной трудовой функции из уровня выше (таблица 2.3).

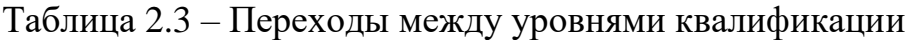

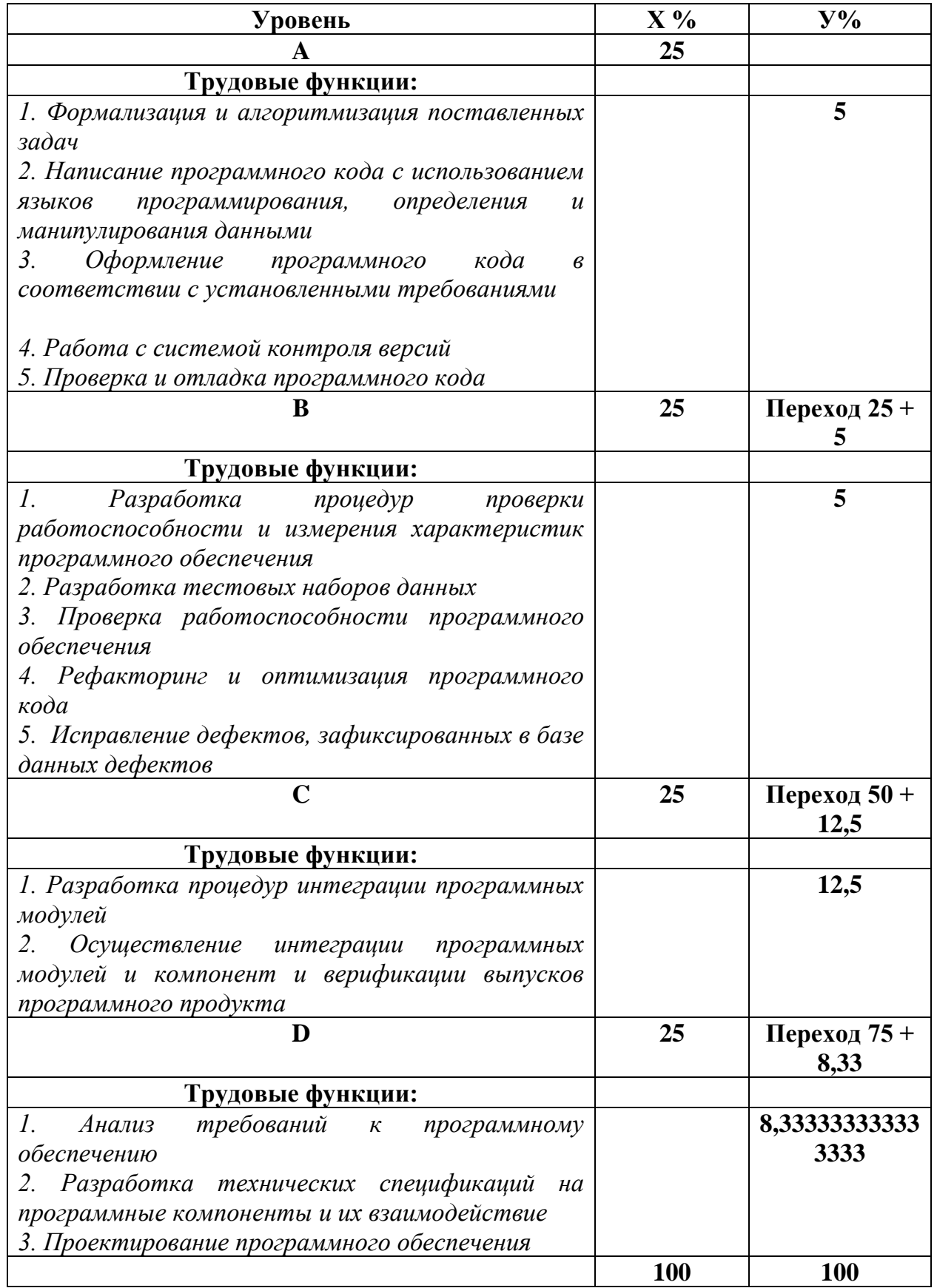
Помимо квалификации предлагается учитывать такие критерии как опыт и образование, предварительно расставляя приоритеты среди них.

Если по приоритету на 1-ом месте ОПЫТ, то сначала ищем всех сотрудников по выбранной должности и из них убираем из рассмотрения всех у кого опыте менее 3 лет, если таких нет, то убираем всех у кого значение опыте менее 1 года, если и таких нет, то берем всех кого нашли.

Далее ищем по приоритету, если на 2 месте Квалификация, то из выбранных сотрудников по ОПЫТУ начинаем считать вероятность подходимости кандидатов. Для этого выполняем следующее:

Шаг 1. Считаем эталонную модель для выбранной должности (т.е. относительно чего сравнивать):

Пример расчета для должности программиста: У нее есть 4 уровня A,

B, C. D. Находим Процентное соотношение уровней - 100/ 4 = 25 %.

В уровне А – 5трудовых функции. Вес каждой – 25 / 5 = 5 %.

В уровне  $B - 5$  трудовых функций. Вес каждой  $-25/5 = 5$ %.

В уровне С –2 трудовые функции. Вес каждой – 25 / 2 = 12, 5 %.

В уровне D – 3. Вес каждой – 25 / 3 = 8,33333333333333333333 %.

Сотруднику присваивают уровень B от 30% (25% уровень А + трудовая функция из уровня В 5%).

Сотруднику присваивают уровень С от 62,5% (50% уровень В + трудовая функция из уровня С 12,5%).

Сотруднику присваивают уровень D от 83,333333333333333 % (75% уровень С + трудовая функция из уровня D 8,333333333333333 %).

Шаг 2. Считаем каждого отобранного сотрудника: находим сотрудника и все его функции. Считаем суммарный вес этих функций (это будет вероятностью) и присваиваем сотруднику уровень.

По примеру мы ищем сотрудника на вакансию Программиста с уровнем D. Значит после этого расчета сотрудники, которым уровень поставили не D убираются из рассмотрения.

Последним шагом анализируем по последнему приоритету Образование.

Если при отборе на предыдущих приоритетах у нас остались:

- Программист уровень D вероятность 83,33 %.
- Программист уровень D вероятность 100 %.
- Программист уровень D вероятность 100 %.

Проверяем повышение квалификации (т.е. наличие сертификата по конфигурации 1С). Сначала оставим только тех, у кого есть сертификат (если нет ни у кого из троих, то оставляем всех и считаем их подходящими, сортируя по вероятности от максимального к минимальному значению). Далее проверяем, по какой конфигурации сертификат. Если для текущего проекта определенная конфигурации имеет преимущество, то сотрудник с этой конфигурацией будет первым в списке подходящих кандидатов вне зависимости от своего процента вероятности. Т.е. допустим, что было так:

У нас остались для анализа по сертификатам трое:

- Программист уровень D вероятность 83,33 % сертификат по конфигурации 1С: Зарплата и Управление персоналом;

- Программист уровень D вероятность 100 % без сертификата;

- Программист уровень D вероятность 100 %. Сертификат по конфигурации 1С: Управление производственным предприятием.

По наличию сертификата исключили второго. Но т.к. у нас преимущество берет конфигурация 1С: Зарплата и Управление персоналом, то наилучшим считаем первого даже при том, что у него вероятность меньше*.*

# **3 Программная реализация процесса распределения сотрудников в комплексные проекты**

#### **3.1 Требования к программе**

Разработать механизм процесса распределения сотрудников в комплексные проекты необходимо было в условиях, при которых затраты на техническое и программное обеспечение будут сведены к минимуму. Было решено использовать максимально существующее техническое и программное обеспечение. Для функционирования разрабатываемого механизма используется:

"19" - "24" Монитор;

- клавиатура Microsift PS/2;

- мышь Microsoft PS/2;

- системный блок, состав: процессор Intel Pentium 4, Intel Core i3, i5, i7, материнская плата Gigabyte – GA-B85M-D3H, оперативная память Foxline CL9 2048 Mb-1333MHz, Жесткий диск Seagate Momentus 7200.2 ST9100821AS (100 Gb), Видеокарта Asus GeForce GTX 550ti 1024Mb, Сетевая карта TP-LINK TG-3468;

- операционная система: Microsoft Windows 8.1 Профессиональная;

1С: Предприятие 8.3, конфигурация: 1С-АРБИС: Управление фирмой-франчайзи, редакция 3.0.

Для решения поставленной задачи выбранной средой является программный продукт компании 1С, предназначенный для автоматизации деятельности на предприятии.

Система «1С: Предприятие» в широком смысле представляет собой совокупность четырех составляющих (рисунок 3.1) [10]:

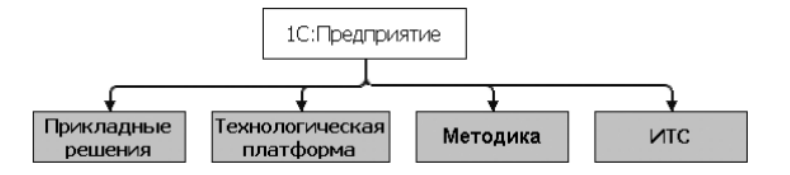

Рисунок 3.1 — Структура системы «1С: Предприятие»

- технологической платформы;

- прикладных решений различного масштаба и различной направленности, созданных на основе технологической платформы;

методики создания прикладных решений;

- информационно-технологической поддержки пользователей и разработчиков.

Такая архитектура продиктована, прежде всего, задачами, которые призвана решать система «1С: Предприятие».

Во-первых, система должна обеспечивать высокий уровень адаптируемости прикладных решений под требования заказчика.

Во-вторых, система должна обеспечивать изменение готового прикладного решения разработчиком, не участвовавшим в его создании. Это особенно важно для прикладных решений в сфере экономических задач, где существенная часть разработчиков не создает собственные прикладные решения, а дорабатывает и развивает существующие типовые решения.

В-третьих, система должна обеспечивать эффективное использование компьютерных технологий и платформ, не требуя при этом глубоких специальных знаний от разработчика.

В-четвертых, система должна обеспечивать стандартизацию разработки [7].

В компании ООО «Управление ОПТИМА Плюс» используется конфигурация «1С-АРБИС: Управление фирмой-франчайзи, ред.3.0», в которой ведется вся основная деятельность фирмы, поэтому для решения поставленных задач было решено модифицировать уже имеющийся и

находящийся в эксплуатации продукт, а именно редактировать конфигурацию 1С-АРБИС: УФФ.

Для этого необходимо разработать следующие объекты:

- 4 справочника;
- 3 документа;
- 3 регистра сведений;
- 1 регистр накопления;
- 1 перечисление;
- 1 отчет;
- 1 обработку.

Отчет должен иметь следующие возможности:

- выбор определенного проекта, в который необходимо подобрать сотрудников;

- список выбора должен показывать только те проекты, набор в которые еще не закрыт;

- установка приоритета для критериев поиска подходящего кандидата;

- выводить сначала сотрудников, имеющих сертификат по требуемой конфигурации для выбранного проекта, независимо от уровня вероятности его подходимости.

Обработка должна анализировать и контролировать набор в проекты. По нажатию кнопки «Найти» обработка должна проверить: если все требуемые вакансии по проекту закрыты, то она должна показать пользователю эти проекты в табличной части. Закрыть набор в проект пользователь сможет по нажатию кнопки «Закрыть набор», в этот момент обработка проставит галочку «Сотрудники набраны» для выбранного проекта.

### **3.2 Описание разработки**

Разработка процесса распределения сотрудников в комплексные проекты заключается в доработке конфигурации «1С-АРБИС: Управление фирмой-франчайзи, ред. 3.0». Были разработаны следующие объекты:

- Справочники (рисунки 3.2 3.5):
	- *1) «Название должностей по профстандарту»*
	- *2) «Уровни квалификации»*
	- *3) «Трудовые функции»*
	- *4) «Сертификаты 1С»*

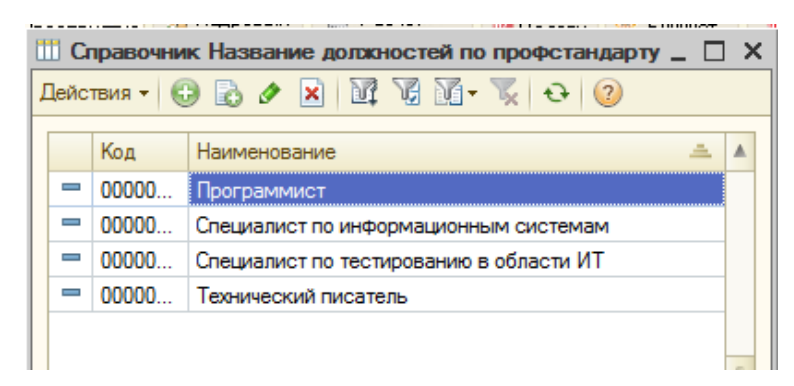

Рисунок 3.2 – Справочник «Название должностей по профстандарту»

| ---------                                                                                                    |                          |           |                |  |  |  |  |  |
|----------------------------------------------------------------------------------------------------|--------------------------|-----------|----------------|--|--|--|--|--|
| Ш Справочник Уровни квалификации<br>$\sqcap$ x                                                                                                    |                          |           |                |  |  |  |  |  |
| $A$ ействия $\cdot$ $\odot$ $\odot$ $\odot$ $\prime$ $\prime$ $\times$ $\parallel$ $\odot$ $\parallel$ $\odot$ $\parallel$ $\$ |                          |           |                |  |  |  |  |  |
|                                                                                                    |                          | Код       | Наимено =<br>A |  |  |  |  |  |
|                                                                                                    | $\overline{\phantom{0}}$ | 000000001 |                |  |  |  |  |  |
|                                                                                                    | $\overline{\phantom{0}}$ | 000000002 | В              |  |  |  |  |  |
|                                                                                                    | $\overline{\phantom{a}}$ | 000000003 | C              |  |  |  |  |  |
|                                                                                                    | $\overline{\phantom{0}}$ | 000000004 | D              |  |  |  |  |  |
|                                                                                                    | $\overline{\phantom{0}}$ | 000000005 | F              |  |  |  |  |  |
|                                                                                                    | $\overline{\phantom{0}}$ | 000000006 | F              |  |  |  |  |  |
|                                                                                                    | $\overline{\phantom{0}}$ | 000000007 | G              |  |  |  |  |  |
|                                                                                                    | -                        | 000000008 | н              |  |  |  |  |  |
|                                                                                                    |                          |           |                |  |  |  |  |  |

Рисунок 3.3 – Справочник «Уровни квалификации»

| $\times$<br>П Справочник Трудовые функции<br>- 0                                                                                                    |           |                                                              |         |        |               |   |  |  |  |
|----------------------------------------------------------------------------------------------------|-----------|--------------------------------------------------------------|---------|--------|---------------|---|--|--|--|
| $\mathbb{R}$ ействия $\mathbf{H} \oplus \mathbf{B}$ $\mathbf{A} \times \mathbf{B}$ $\mathbf{B} \times \mathbf{B} \times \mathbf{C} \oplus \mathbf{C}$ |           |                                                              |         |        |               |   |  |  |  |
|                                                                                                    | Код<br>스  | Наименование                                                 | Уровень | Код ТФ | Должность     | ▲ |  |  |  |
| $\overline{\phantom{0}}$                                                                                                    | 000000001 | Формализация и алгоритмизация поставленных задач             | Α       | 3      | Программист   |   |  |  |  |
| $\overline{\phantom{0}}$                                                                                                    | 000000002 | Написание программного кода с использованием языков програ   | А       |        | 3 Программист |   |  |  |  |
| 000000003<br>$\overline{\phantom{0}}$                                                                                                    |           | Оформление программного кода в соответствии с установленны   | Α       |        | 3 Программист |   |  |  |  |
| 000000004<br>$\overline{\phantom{0}}$                                                                                                    |           | Работа с системой контроля версий                            | Α       |        | 3 Программист |   |  |  |  |
|                                                                                                    | 000000005 | Проверка и отладка программного кода                         | Α       |        | 3 Программист |   |  |  |  |
| J                                                                                                    | 000000006 | Разработка процедур проверки работоспособности и измерения х | в       |        | Программист   |   |  |  |  |
| $\overline{\phantom{0}}$                                                                                                    | 000000007 | Разработка тестовых наборов данных                           | В       |        | 4 Программист |   |  |  |  |
|                                                                                                    | 000000008 | Проверка работоспособности программного обеспечения          | в       |        | 4 Программист |   |  |  |  |
| $\overline{\phantom{0}}$                                                                                                    | 000000009 | Рефакторинг и оптимизация программного кода                  | в       | 4      | Программист   |   |  |  |  |
| $\overline{\phantom{0}}$                                                                                                    | 000000010 | Исправление дефектов, зафиксированных в базе данных дефектов | в       |        | 4 Программист |   |  |  |  |
| 000000011<br>Разработка процедур интеграции программных модулей                                                                                       |           |                                                              |         | 5.     | Программист   |   |  |  |  |

Рисунок 3.4 – Справочник «Трудовые функции»

|                                       | <b>Ш Справочник Сертификаты 1С</b>                                                                                                    |                                              |                                                    |  |  |  |  |  |  |  |
|---------------------------------------|----------------------------------------------------------------------------------------------------|----------------------------------------------|----------------------------------------------------|--|--|--|--|--|--|--|
|                                       | $\mathcal{L}$ ействия $\mathbf{H}$ $\mathbf{G}$ $\mathbf{B}$ $\mathbf{C}$ $\mathbf{X}$ $\mathbf{H}$ $\mathbf{H}$ $\mathbf{H}$ $\mathbf{H}$ $\mathbf{H}$ $\mathbf{H}$ $\mathbf{H}$ $\mathbf{H}$ $\mathbf{H}$ $\mathbf{H}$ $\mathbf{H}$ $\mathbf{H}$ $\mathbf{H}$ $\mathbf{H}$ $\mathbf{H}$ |                                              |                                                    |  |  |  |  |  |  |  |
|                                       |                                                                                                    |                                              |                                                    |  |  |  |  |  |  |  |
|                                       |                                                                                                    | Код                                          | Наименование                                       |  |  |  |  |  |  |  |
|                                       |                                                                                                    |                                              | 00000 1С: Управление производственным предприятием |  |  |  |  |  |  |  |
|                                       |                                                                                                    | 00000                                        | 1С: Управление торговлей                           |  |  |  |  |  |  |  |
| 00000<br>: 1С:Бухгалтерия пердприятия |                                                                                                    |                                              |                                                    |  |  |  |  |  |  |  |
|                                       |                                                                                                    | 00000   1С: Зарплата и Управление персоналом |                                                    |  |  |  |  |  |  |  |
|                                       |                                                                                                    |                                              |                                                    |  |  |  |  |  |  |  |

Рисунок 3.5 – Справочник «Сертификаты 1С»

- Регистры сведений (рисунки 3.6 3.8):
	- *1) «Соответствие должностей по профстандарту»*
	- *2) «Характеристика сотрудника по профстандарту»*
	- *3) «Трудовые функции сотрудника по профстандарту»*

| <b>ПО СПИСОК СООТВЕТСТВИЕ ДОЛЖНОСТЕЙ ПО ПРОФСТАНДАРТУ</b>                                                                                |                                   |                                         |  |  |  |  |  |  |  |
|----------------------------------------------------------------------------------------------------|-----------------------------------|-----------------------------------------|--|--|--|--|--|--|--|
| $\mathbb{R}$ ействия $\mathbf{H} \oplus \mathbf{B}$ $\mathbf{A} \times \mathbf{M} \oplus \mathbf{M} \times \mathbf{M} \oplus \mathbf{M}$ |                                   |                                         |  |  |  |  |  |  |  |
|                                                                                                    | Должность                         | Должность по профстандарту              |  |  |  |  |  |  |  |
|                                                                                                    | <b>ZZZI Консультант по 1С ЗУП</b> | Специалист по информационным системам   |  |  |  |  |  |  |  |
| $\sim$                                                                                                    | Программист                       | Программист                             |  |  |  |  |  |  |  |
| $\overline{\sim}$                                                                                                    | Разработчик ТЗ                    | Технический писатель                    |  |  |  |  |  |  |  |
| $\sim$                                                                                                    | Тестировщик                       | Специалист по тестированию в области ИТ |  |  |  |  |  |  |  |
|                                                                                                    |                                   |                                         |  |  |  |  |  |  |  |

Рисунок 3.6 – Регистр сведений «Соответствие должностей по профстандарту»

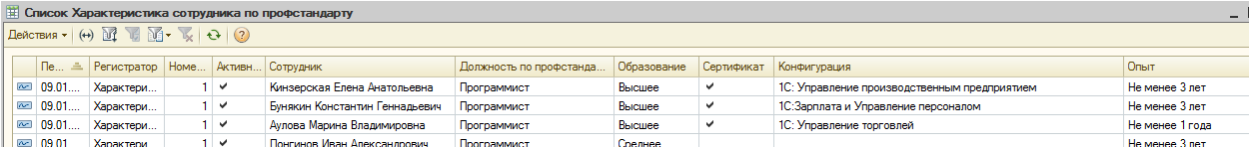

Рисунок 3.7 – Регистр сведений «Характеристика сотрудника по

профстандарту»

|        | <b>НА Список Трудовые функции сотрудника по профстандарту</b>                                         |                            |                                                                                                    |  |  |  |  |  |  |
|--------|----------------------------------------------------------------------------------------------------|----------------------------|----------------------------------------------------------------------------------------------------|--|--|--|--|--|--|
|        | $A$ ействия $\cdot$ $\odot$ $\odot$ $\odot$ $\prime$ $\times$ $\odot$ $\odot$ $\odot$ $\odot$ $\odot$ |                            |                                                                                                    |  |  |  |  |  |  |
|        | <b>Сотрудник</b>                                                                                      | Должность по профстандарту | Трудовые функции                                                                                            |  |  |  |  |  |  |
|        | ко Кинзерская Елена Анатольевна                                                                       | Программист                | Формализация и алгоритмизация поставленных задач                                                            |  |  |  |  |  |  |
| $\sim$ | Кинзерская Елена Анатольевна                                                                          | Программист                | Написание программного кода с использованием языков программирования, определения и манипулирования данными |  |  |  |  |  |  |
| $\sim$ | Кинзерская Елена Анатольевна                                                                          | Программист                | Оформление программного кода в соответствии с установленными требованиями                                   |  |  |  |  |  |  |
| $\sim$ | Кинзерская Елена Анатольевна                                                                          | Программист                | Работа с системой контроля версий                                                                           |  |  |  |  |  |  |
|        | Кинзерская Елена Анатольевна                                                                          | Программист                | Проверка и отладка программного кода                                                                        |  |  |  |  |  |  |
| $\sim$ | Кинзерская Елена Анатольевна                                                                          | Программист                | Разработка процедур проверки работоспособности и измерения характеристик программного обеспечения           |  |  |  |  |  |  |
| $\sim$ | Кинзерская Елена Анатольевна                                                                          | Программист                | Разработка тестовых наборов данных                                                                          |  |  |  |  |  |  |
| $\sim$ | Кинзерская Елена Анатольевна                                                                          | Программист                | Проверка работоспособности программного обеспечения                                                         |  |  |  |  |  |  |
| $\sim$ | Кинзерская Елена Анатольевна                                                                          | Программист                | Рефакторинг и оптимизация программного кода                                                                 |  |  |  |  |  |  |
| $\sim$ | Кинзерская Елена Анатольевна                                                                          | Программист                | Исправление дефектов, зафиксированных в базе данных дефектов                                                |  |  |  |  |  |  |

Рисунок 3.8 – Регистр сведений «Трудовые функции сотрудника по

профстандарту»

- Регистр накопления *«Вакансии текущих проектов»* (рисунок 3.9).

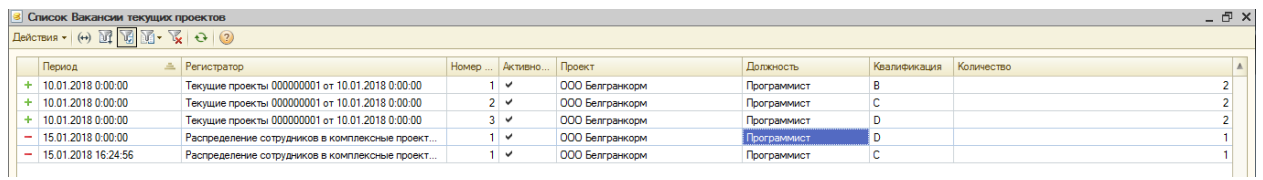

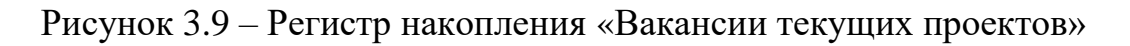

- Перечисление *«Виды операций документа Характеристика сотрудника»* (рисунок 3.10).

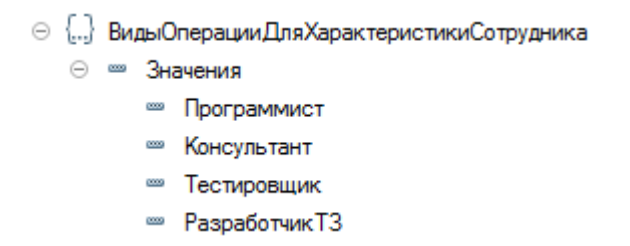

Рисунок 3.10 – Перечисление «Виды операций документа Характеристика

сотрудника»

- Документы (рисунки  $3.11 3.13$ ):
	- *1) «Текущие проекты»*
	- *2) «Характеристика сотрудника по профстандарту»*
	- *3) «Распределение сотрудников в комплексные проекты»*

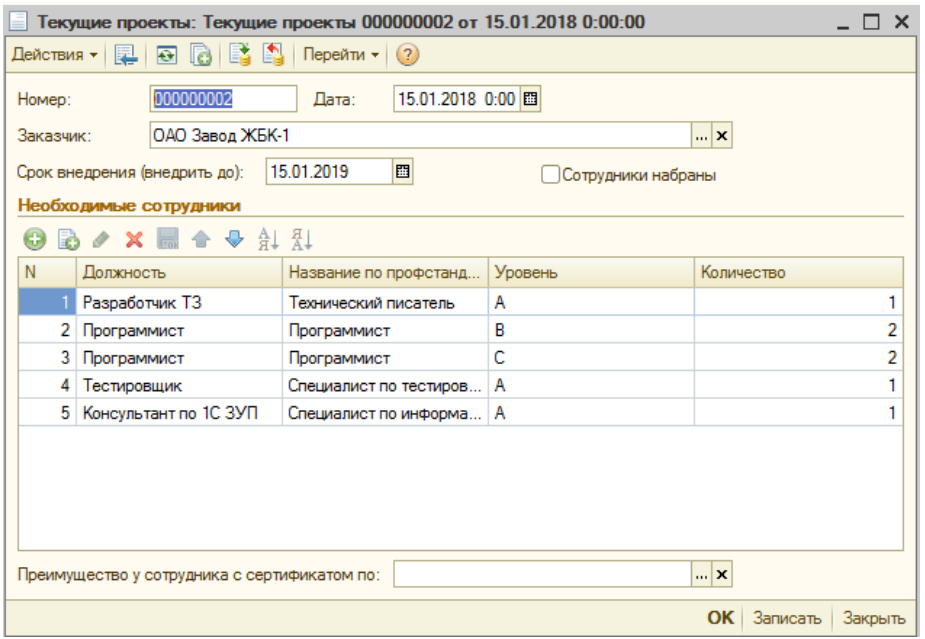

Рисунок 3.11 – Документ «Текущие проекты»

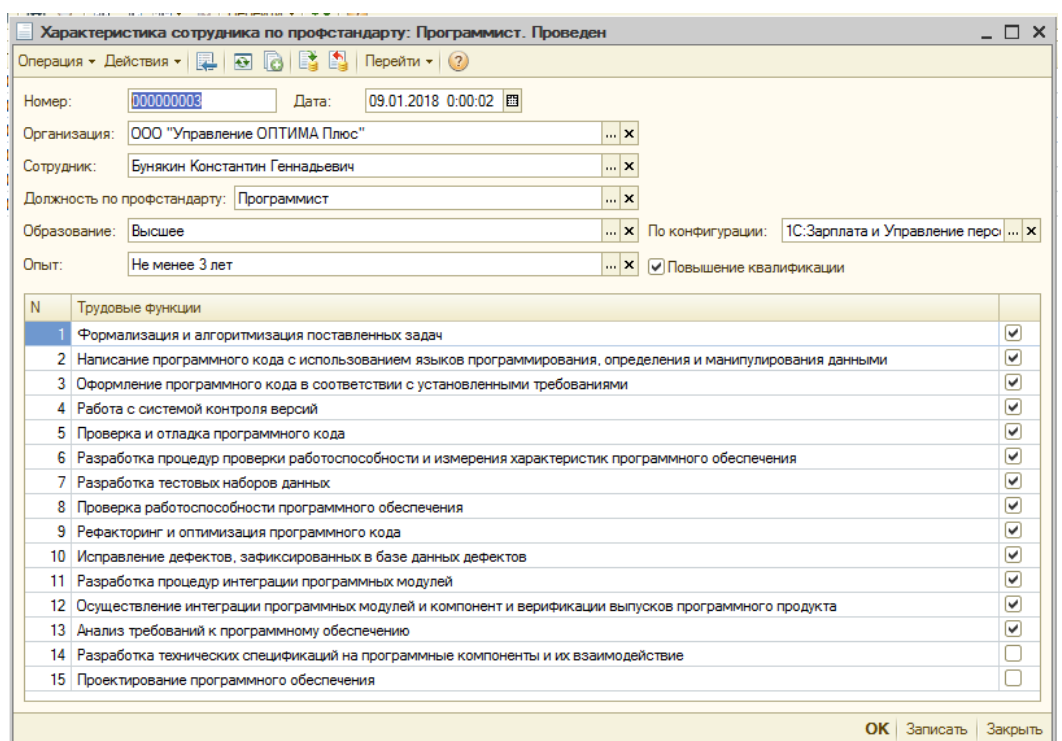

Рисунок 3.12 – Документ «Характеристика сотрудника по профстандарту»

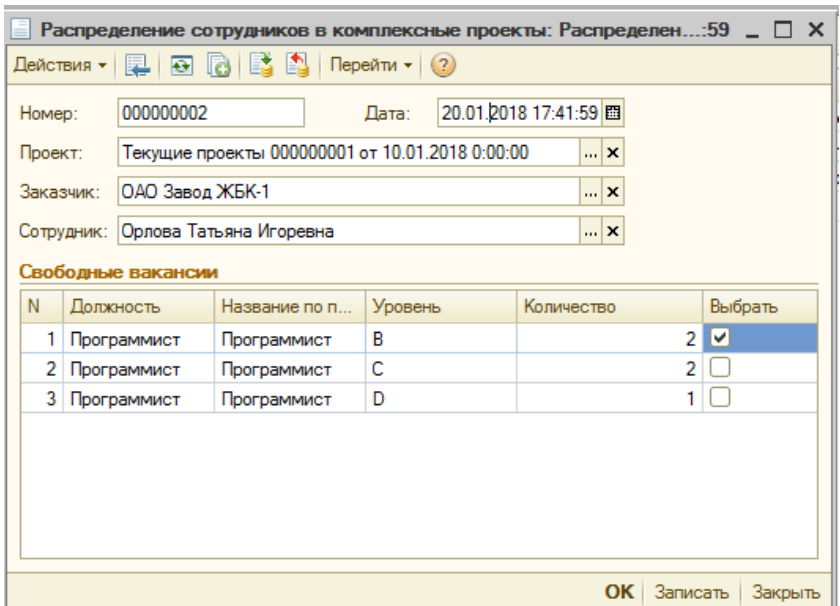

Рисунок 3.13 – Документ «Распределение сотрудников в комплексные

проекты»

- Отчет *«Распределение сотрудников в комплексные проекты»* (рисунки 3.14).

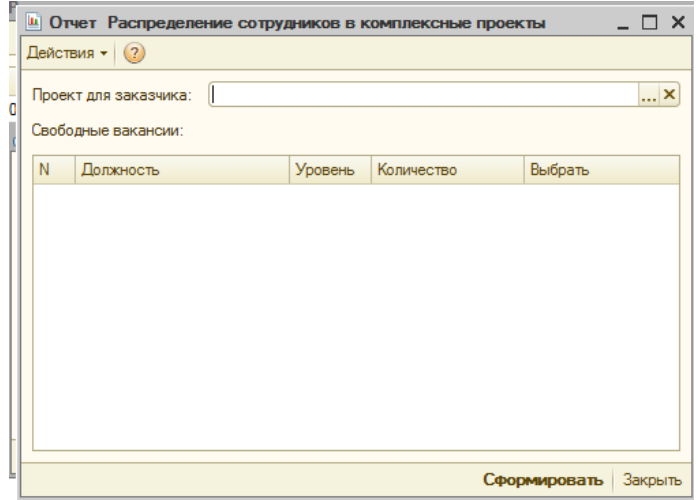

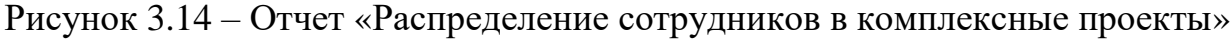

При выборе заказчика, заполняется табличная часть "Свободные вакансии" теми, кого еще не хватает для запуска проекта. Остаток вычисляется по регистру накопления «Вакансии текущих проектов» через разницу движений «Приход» и «Расход». По кнопке «Сформировать»

открывается окно, в котором необходимо указать приоритет по 3 критериям без возможности редактирования:

- а) квалификация
- б) образование
- в) опыт

Напротив, каждого из них указывается нужный приоритет с помощью чисел от 1 до 3 (рисунок 3.15).

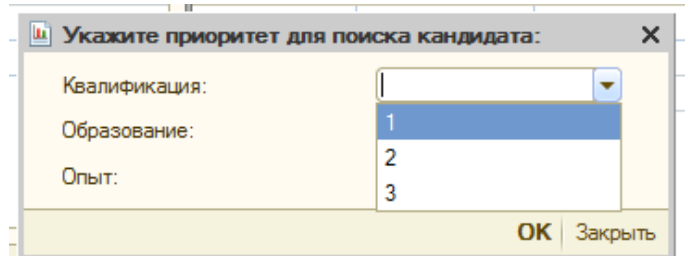

Рисунок 3.15 – Окно установки приоритетов

По кнопке «ОК» происходит поиск и расчет вероятности для подходящего кандидата после чего выводится табличная часть с лучшими кандидатами.

- Обработка *«Закрыть набор в проекты»* (рисунок 3.16).

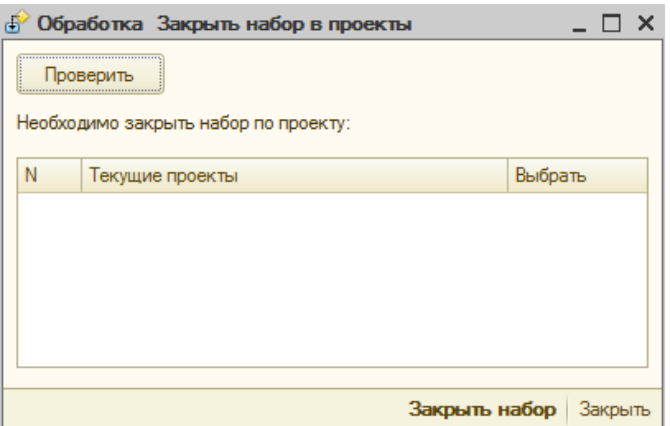

Рисунок 3.16 – Обработка «Закрыть набор в проекты»

По кнопке «Проверить» - делает поиск всех проектов по регистру накопления «Вакансии текущих проектов», тот регистратор, по которому «Приход» и «Расход» вышли в ноль и у него еще не стоит галочка «Сотрудники набраны». Выводит в табличной части «Необходимо закрыть набор по проекту» найденные документы «Текущие проекты» - с лупой, чтоб из табличной части можно было его открыть.

По кнопке «Закрыть набор» - программа проставляет в документах, напротив которых установлена галочка в табличной части, галочку «Сотрудники набраны».

Разработка алгоритма использования профессиональных стандартов при распределении сотрудников в комплексные проекты проводилась с использованием существующего технического и программного обеспечения, поэтому затраты представили собой только оплату труда программиста. Оклад программиста составляет 15 000 рублей. Работы, выполненные программистом, при создании алгоритма представлены в таблице 3.1.

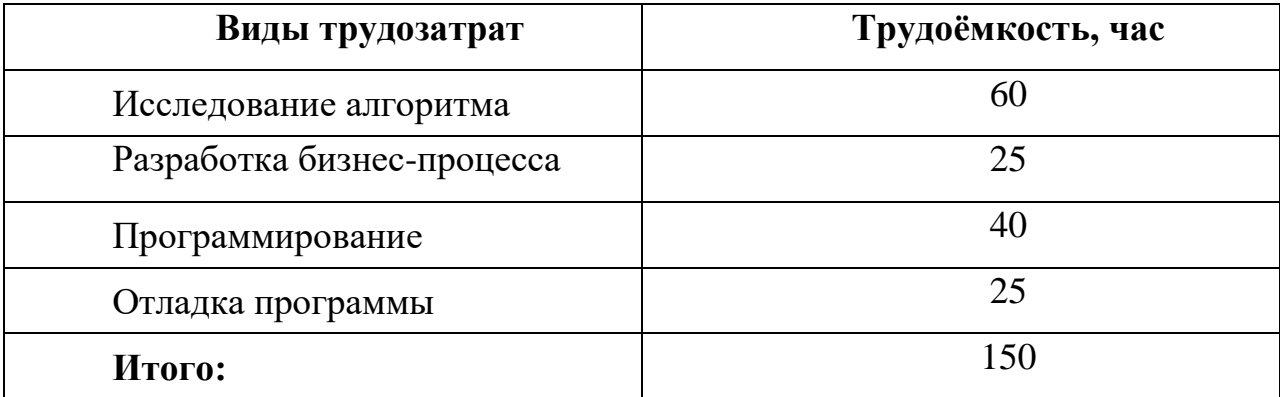

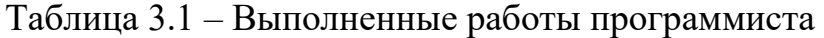

Работы выполнялись в месяце, в котором рабочие часы при 40 часовой неделе составили 167 часов. Часовая ставка программиста составила: 15 000/167 = 89,83 руб. Стоимость трудозатрат: 89,83 \* 150 = 13474,50 руб.

Таким образом, алгоритм распределения сотрудников в комплексные проекты на основе профессиональных стандартов обошелся компании «ООО Управление ОПТИМА Плюс» по минимальной стоимости.

### **3.3 Контрольный пример**

Предварительно надо заполнить для каждой должности справочник «Трудовые функции», в котором прописываем трудовую функцию, ее уровень и код по профстандартам (рисунок 3.17).

| $ \Box$ $\times$<br>Справочник Трудовые функции |                                              |                                                                                   |  |  |                                           |  |  |  |  |
|-------------------------------------------------|----------------------------------------------|-----------------------------------------------------------------------------------|--|--|-------------------------------------------|--|--|--|--|
| <b>Действия - © © / X II C C T + V + 0 (2)</b>  |                                              |                                                                                   |  |  |                                           |  |  |  |  |
|                                                 | Код                                          | Наименование<br>스                                                                 |  |  | Уровень Код ТФ Должность                  |  |  |  |  |
|                                                 | 000000072                                    | Адаптация бизнес-процессов заказчика к возможностям типовой ИС                    |  |  | 5 Специалист по информационным системам   |  |  |  |  |
|                                                 | 000000108                                    | Анализ запросов на изменение                                                      |  |  | 6 Специалист по информационным системам   |  |  |  |  |
|                                                 | 000000160<br>Анализ результатов тестирования |                                                                                   |  |  | 5 Специалист по тестированию в области ИТ |  |  |  |  |
|                                                 | 000000092                                    | Анализ требований                                                                 |  |  | 6 Специалист по информационным системам   |  |  |  |  |
|                                                 | 000000013                                    | Анализ требований к программному обеспечению                                      |  |  | 6 Программист                             |  |  |  |  |
|                                                 | 000000117                                    | Ведение отчетности по статусу конфигурации                                        |  |  | 6 Специалист по информационным системам   |  |  |  |  |
|                                                 | 000000038                                    | Внедрение на предприятии или в организации средств автоматизации документирования |  |  | Технический писатель                      |  |  |  |  |
| $\overline{\phantom{0}}$                        | 000000159                                    | Восстановление тестов после сбоев, повлекших за собой нарушение работы системы    |  |  | 5 Специалист по тестированию в области ИТ |  |  |  |  |
|                                                 | 000000154                                    | Выполнение процесса тестирования                                                  |  |  | 4 Специалист по тестированию в области ИТ |  |  |  |  |

Рисунок 3.17 – Справочник «Трудовые функции»

Дальше в программе по каждому сотруднику необходимо заполнить документ «Характеристика сотрудника по профстандарту», выбрав вид операции в зависимости от должности выбранного сотрудника (рисунок 3.18).

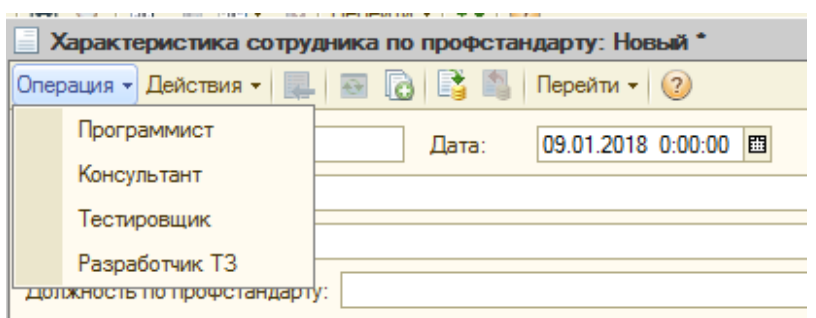

Рисунок 3.18 – Выбор вида операции

От выбранного вида операции табличная часть документа автоматически заполнится трудовыми функциями по выбранной должности. Заполняете по сотруднику образование, опыт и повышение квалификации.

Напротив, трудовой функции, которая есть у сотрудника, ставите галочку и проводите документ (рисунок 3.19).

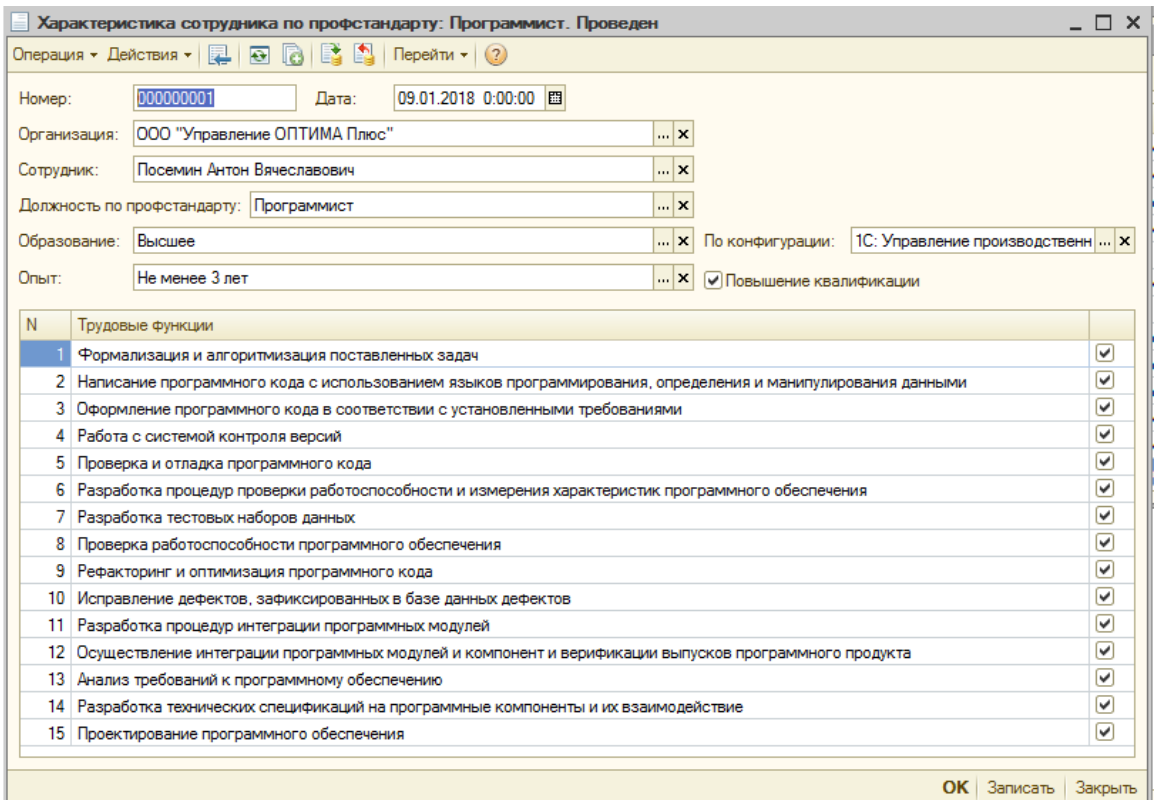

Рисунок 3.19 – Документ «Характеристика сотрудника»

Для примера заполнили документы для 6 программистов (рисунок 3.20).

| Документы Характеристика сотрудника по профстандарту                                                                                                    |           |                                |             |                |                                              |                 |  |  |  |
|----------------------------------------------------------------------------------------------------|-----------|--------------------------------|-------------|----------------|----------------------------------------------|-----------------|--|--|--|
| Действия $\cdot$ $\odot$ $\odot$ $\odot$ $\prime$ $\times$ $\mid \leftrightarrow$ $\odot$ $\parallel$ $\odot$ $\parallel$ $\odot$ $\parallel$ $\odot$ $\parallel$ $\odot$ $\parallel$ $\odot$ $\parallel$ $\odot$ $\parallel$ $\odot$ |           |                                |             |                |                                              |                 |  |  |  |
| <b>Дата</b><br>三                                                                                                    | Homep     | Сотрудник                      | Образование | Повышение квал | По конфигурации                              | Опыт            |  |  |  |
| <b>EU</b> 09.01.2018 0:00:00                                                                                                    | 000000001 | Посемин Антон Вячеславович     | Высшее      | ◡              | 1С: Управление производственным предприятием | Не менее 3 лет  |  |  |  |
| ■ 09.01.2018 0:00:01                                                                                                    | 000000002 | Орлова Татьяна Игоревна        | Высшее      |                |                                              | Не менее 1 года |  |  |  |
| ■ 09.01.2018 0:00:02                                                                                                    | 000000003 | Бунякин Константин Геннадьевич | Высшее      | ✓              | 1С: Зарплата и Управление персоналом         | Не менее 3 лет  |  |  |  |
| □ 09.01.2018 0:00:03                                                                                                    | 000000004 | Кинзерская Елена Анатольевна   | Высшее      | ✓              | 1С: Управление производственным предприятием | Не менее 3 лет  |  |  |  |
| ■ 09.01.2018 0:00:04                                                                                                    | 000000005 | Аулова Марина Владимировна     | Высшее      | ✓              | 1С: Управление торговлей                     | Не менее 1 года |  |  |  |
| 09.01.2018 0:00:05                                                                                                    | 000000006 | Понгинов Иван Александрович    | Среднее     |                |                                              | Не менее 3 лет  |  |  |  |
|                                                                                                    |           |                                |             |                |                                              |                 |  |  |  |
|                                                                                                    |           |                                |             |                |                                              |                 |  |  |  |

Рисунок 3.20 – Список документов «Характеристика сотрудника»

В программе создаем документ «Текущие проекты», в котором указываем заказчика, срок внедрения и состав необходимых участников для внедрения этого проекта (рисунок 3.21).

|                                                                        |                                                      | Текущие проекты: Текущие проекты 000000001 от 10.01.2018 0:00:00 |                                           |                | $\times$       |  |  |  |  |  |
|------------------------------------------------------------------------|------------------------------------------------------|------------------------------------------------------------------|-------------------------------------------|----------------|----------------|--|--|--|--|--|
|                                                                        | Действия ▼   122   123   123   123   123   123   123 | Перейти $\mathbf{v} \mid (2)$                                    |                                           |                |                |  |  |  |  |  |
| Homep:                                                                 | 000000001                                            | 10.01.2018 0:00 图<br>Лата:                                       |                                           |                |                |  |  |  |  |  |
| Заказчик:                                                              | 000 Белгранкорм                                      |                                                                  |                                           | x              |                |  |  |  |  |  |
| 圖<br>15.01.2019<br>Срок внедрения (внедрить до):<br>Сотрудники набраны |                                                      |                                                                  |                                           |                |                |  |  |  |  |  |
| Необходимые сотрудники                                                 |                                                      |                                                                  |                                           |                |                |  |  |  |  |  |
|                                                                        | <b>BOX ROV HAIL</b>                                  |                                                                  |                                           |                |                |  |  |  |  |  |
| N                                                                      | Должность                                            | Название по профстанд                                            | Уровень                                   | Количество     |                |  |  |  |  |  |
| 1.                                                                     | Программист                                          | Программист                                                      | в                                         |                | 2              |  |  |  |  |  |
| 2                                                                      | Программист                                          | Программист                                                      | C                                         |                | $\frac{2}{2}$  |  |  |  |  |  |
| 3.                                                                     | Программист                                          | Программист                                                      | Ð                                         |                |                |  |  |  |  |  |
| 4                                                                      | Консультант по 1С ЗУП                                | Специалист по информа                                            | А                                         |                | 1              |  |  |  |  |  |
| 5                                                                      | Консультант по 1С ЗУП                                | Специалист по информа                                            | в                                         |                | 2              |  |  |  |  |  |
| 6                                                                      | Тестировщик                                          | Специалист по тестиров                                           | А                                         |                | $\overline{c}$ |  |  |  |  |  |
|                                                                        | Разработчик ТЗ                                       | Технический писатель                                             | А                                         |                |                |  |  |  |  |  |
|                                                                        |                                                      |                                                                  |                                           |                |                |  |  |  |  |  |
|                                                                        |                                                      |                                                                  |                                           |                |                |  |  |  |  |  |
|                                                                        |                                                      |                                                                  |                                           |                |                |  |  |  |  |  |
|                                                                        | Преимущество у сотрудника с сертификатом по:         |                                                                  | 1С: Зарплата и Управление персоналом    х |                |                |  |  |  |  |  |
|                                                                        |                                                      |                                                                  |                                           | OK<br>Записать | Закрыть        |  |  |  |  |  |

Рисунок 3.21 – Ввод данных по текущему проекту

В табличной части необходимо добавить требуемую должность по штатному расписанию. Название должности по профстандарту подтянется автоматически из регистра сведений «Соответствие должностей по профстандарту» (рисунок 3.22).

|                                                                                                    | # Список Соответствие должностей по профстандарту |                         |                                         |  |  |  |  |  |  |
|----------------------------------------------------------------------------------------------------|---------------------------------------------------|-------------------------|-----------------------------------------|--|--|--|--|--|--|
| $\mathbb{R}$ ействия $\cdot$ $\odot$ $\odot$ $\odot$ $\mathscr{A}$ $\times$ $\mathbb{R}$ $\odot$ $\odot$ $\mathbb{R}$ $\cdot$ $\times$ $\odot$ $\odot$ |                                                   |                         |                                         |  |  |  |  |  |  |
|                                                                                                    |                                                   | Должность               | Должность по профстандарту              |  |  |  |  |  |  |
|                                                                                                    | $\sim$                                            | : Консультант по 1С ЗУП | Специалист по информационным системам   |  |  |  |  |  |  |
|                                                                                                    | $\sim$                                            | Программист             | Программист                             |  |  |  |  |  |  |
|                                                                                                    | $\sim$                                            | Разработчик ТЗ          | Технический писатель                    |  |  |  |  |  |  |
|                                                                                                    | $\sim$                                            | Тестировщик             | Специалист по тестированию в области ИТ |  |  |  |  |  |  |
|                                                                                                    |                                                   |                         |                                         |  |  |  |  |  |  |

Рисунок 3.22 – Регистр сведений «Соответствие должностей по профстандарту»

Затем необходимо указать уровень квалификации и количество требуемых сотрудников. Если при отборе сотрудников, преимущество будет у сотрудников с сертификатом по конкретной конфигурации, то следует указать по какой именно конфигурации. В этом случае, когда программа будет подбирать и рекомендовать сотрудников «выигрышным» будет тот, кто имеет сертификат с нужной конфигурацией. Проводим документ. В момент проведения у нас появляются движения прихода в регистре накопления «Вакансии текущих проектов» (рисунок 3.23).

|                                                               |                                                                                                    |                                      |                  |          | Imeusic voorm is in vaustal shortest |                  |          | UIDII      |  |  |
|---------------------------------------------------------------|----------------------------------------------------------------------------------------------------|--------------------------------------|------------------|----------|--------------------------------------|------------------|----------|------------|--|--|
| $ \Box$ $\times$<br><b>В Список Вакансии текущих проектов</b> |                                                                                                    |                                      |                  |          |                                      |                  |          |            |  |  |
|                                                               | $ A$ ействия $\cdot$ (+) $\mathbb{R}$ $\mathbb{R}$ $\mathbb{R}$ $\mathbb{R}$ $\mathbb{R}$ $\mathbb{R}$ $\Theta$ $(2)$ |                                      |                  |          |                                      |                  |          |            |  |  |
|                                                               | Период                                                                                                    | Регистратор                          | $H_m \triangleq$ |          | Актив Проект                         | <b>Должность</b> | Квалифик | Количество |  |  |
|                                                               | $+$ 10.01.2018 0:00:00                                                                                                | Текущие проекты 000000001 от 10.01.2 |                  | ◡        | ООО Белгранкорм                      | Программист      | в        |            |  |  |
|                                                               | $+$ 10.01.2018 0:00:00                                                                                                | Текущие проекты 000000001 от 10.01.2 |                  | $2 \vee$ | ООО Белгранкорм                      | Программист      | u        |            |  |  |
|                                                               | $+$ 10.01.2018 0:00:00                                                                                                | Текущие проекты 000000001 от 10.01.2 |                  | $3 \vee$ | ООО Белгранкорм                      | Программист      | D        |            |  |  |
|                                                               | $+$ 10.01.2018 0:00:00                                                                                                | Текущие проекты 000000001 от 10.01.2 |                  | $4 \vee$ | ООО Белгранкорм                      | Консультант по   | А        |            |  |  |
|                                                               | $+ 10.01.20180:00:00$                                                                                                 | Текущие проекты 000000001 от 10.01.2 |                  | $5 - 4$  | ООО Белгранкорм                      | Консультант по   | В        |            |  |  |
|                                                               | $+$ 10.01.2018 0:00:00                                                                                                | Текущие проекты 000000001 от 10.01.2 |                  | $6 - 4$  | ООО Белгранкорм                      | Тестировщик      | А        |            |  |  |
|                                                               | $\div$ 10.01.2018 0:00:00                                                                                             | Текущие проекты 000000001 от 10.01.2 |                  | 7 ∨      | ООО Белгранкорм                      | Разработчик ТЗ   | A        |            |  |  |
|                                                               |                                                                                                    |                                      |                  |          |                                      |                  |          |            |  |  |

Рисунок 3.23 – Регистр накопления «Вакансии текущих проектов»

Чтобы выбрать необходимых сотрудников для проекта, открываем отчет «Распределение сотрудников в комплексные проекты» (рисунок 3.24).

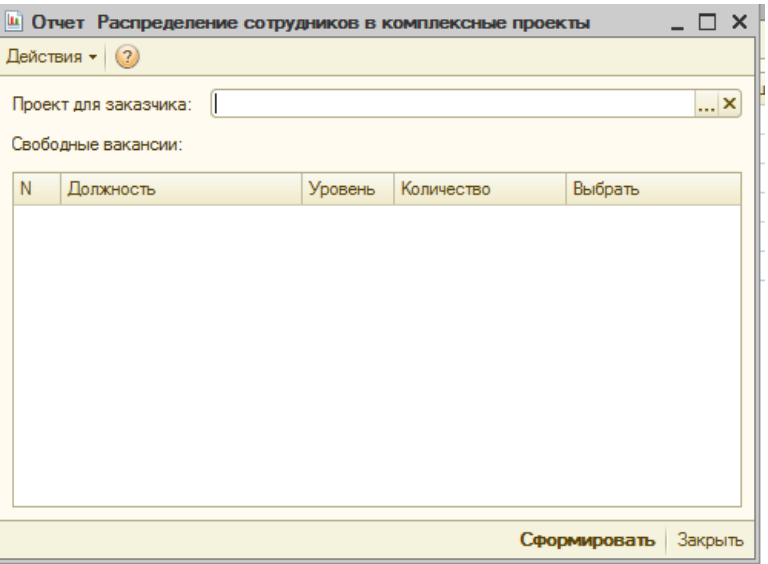

Рисунок 3.24 – Отчет «Распределение сотрудников в комплексные проекты»

Указываем заказчика, в этот момент заполняется табличная часть «Свободные вакансии», в которой видим, кого еще необходимо закрепить в этом проекте (рисунок 3.25).

|   | ш Отчет Распределение сотрудников в комплексные проекты<br>×<br>Действия • (?)<br>ООО Белгранкорм<br>×<br>Проект для заказчика:<br>Свободные вакансии: |                       |         |                          |              |         |  |  |  |  |
|---|----------------------------------------------------------------------------------------------------|-----------------------|---------|--------------------------|--------------|---------|--|--|--|--|
| N |                                                                                                    | Должность             | Уровень | Количество               | Выбрать      |         |  |  |  |  |
|   | 1                                                                                                    | Программист           | в       | $\overline{2}$           |              |         |  |  |  |  |
|   | 2                                                                                                    | Программист           | C       | 2                        |              |         |  |  |  |  |
|   | 3                                                                                                    | Программист           | D       | 2                        |              |         |  |  |  |  |
|   | 4                                                                                                    | Консультант по 1С ЗУП | А       |                          |              |         |  |  |  |  |
|   | 5.                                                                                                    | Консультант по 1С ЗУП | B       | $\overline{\phantom{a}}$ |              |         |  |  |  |  |
|   | 6                                                                                                    | Тестировщик           | А       | $\overline{2}$           |              |         |  |  |  |  |
|   |                                                                                                    | 7 Разработчик ТЗ      | А       | 2                        |              |         |  |  |  |  |
|   |                                                                                                    |                       |         |                          |              |         |  |  |  |  |
|   |                                                                                                    |                       |         |                          | Сформировать | Закрыть |  |  |  |  |

Рисунок 3.25 – Отчет «Распределение сотрудников в комплексные проекты»

Ставим галочку напротив должности, на которую сейчас хотим подобрать сотрудника. Для примера будем искать сотрудника на должность программиста уровня D. Нажимаем на кнопку «Сформировать». Появится окно, в котором необходимо указать приоритет для поиска кандидата. Для примера укажем, что на первом месте для нас важен «Опыт», на втором – «Квалификация» и на последнем «Образование» (рисунок 3.26).

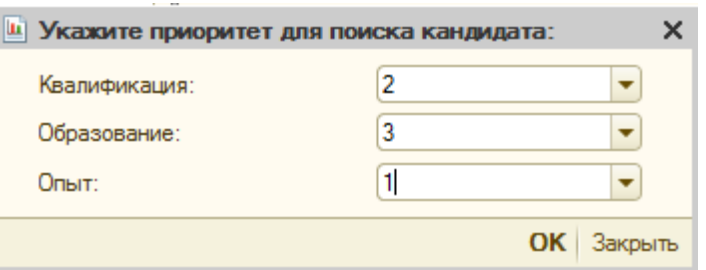

Рисунок 3.26 – Расстановка приоритетов для поиска кандидата

После расстановки приоритетов, нажимаем на кнопку «ОК» и программа начнет анализ существующих сотрудников по заданным критериям отбора. После чего выдаст результат с подходящими сотрудниками и с рассчитанной вероятностью (рисунок 3.27).

| Подходящие кандидаты:           |               |         |                                      |  |
|---------------------------------|---------------|---------|--------------------------------------|--|
|                                 |               |         |                                      |  |
| Сотрудник                       | Вероятность % | Наличие | по 1С:Зарплата                       |  |
|                                 |               |         | сертификата и Управление персоналом? |  |
| ∥Бунякин Константин Геннадьевич | 83.33         | да      | да                                   |  |
| ∥Посемин Антон Вячеславович     | 100           | да      |                                      |  |
| Кинзерская Елена Анатольевна    | 83.33         | да      |                                      |  |

Рисунок 3.27 – Результат анализа отчета

По результатам отчета видим, что нам подходят 3 сотрудника – Бунякин, Посемин и Кинзерская. При этом видим, что наибольшая вероятность в 100% у Посемина, но в отчете он выведен вторым. Это не ошибка отчета, первым кого программа советует взять на эту должность – это сотрудник Бунякин, у которого вероятность одинакова с сотрудницей Кинзерской в 83,33%. Но мы помним, что для выбранного проекта указано преимущество для сотрудников с сертификатом по конфигурации 1С: Зарплата и Управление персоналом. Сотрудник Бунякин Константин Геннадьевич имеет этот сертификат, поэтому в этот проект на должность сотрудника с квалификацией уровня D мы возьмем его. Чтобы закрепить выбранного сотрудника за проектом надо ввести документ «Распределение сотрудников в комплексные проекты» (рисунок 3.28).

| 8 6 5 9<br>Перейти $\mathbf{r}$ (?)<br>Действия -<br>昆                 |           |               |                    |         |            |                |  |
|------------------------------------------------------------------------|-----------|---------------|--------------------|---------|------------|----------------|--|
| 15.01.2018 0:00:00<br>000000001<br>圖<br>Номер:<br>Лата:                |           |               |                    |         |            |                |  |
| Текущие проекты 000000001 от 10.01.2018 0:00:00<br>Проект:<br><b>x</b> |           |               |                    |         |            |                |  |
| ООО Белгранкорм<br>Заказчик:<br><b>x</b>                               |           |               |                    |         |            |                |  |
| Бунякин Константин Геннадьевич<br>$\overline{X}$<br>Сотрудник:         |           |               |                    |         |            |                |  |
| Свободные вакансии                                                     |           |               |                    |         |            |                |  |
| N                                                                      | Должность |               | Название по п      | Уровень | Количество | Выбрать        |  |
| 1                                                                      |           | Программист   | Программист        | R       |            | $\overline{a}$ |  |
| 2                                                                      |           | Программист   | Программист        | с       |            | 2              |  |
| 3                                                                      |           | Программист   | Программист        | D       |            | 2              |  |
|                                                                        |           | Консультант п | Специалист по      | А       |            |                |  |
| 4                                                                      |           | Консультант п | Специалист по      | R       |            | $\overline{a}$ |  |
| 5                                                                      |           | Тестировщик   | Специалист по    А |         |            | $\overline{a}$ |  |
| 6                                                                      |           |               |                    | А       |            | 2              |  |

Рисунок 3.28 – Документ «Распределение сотрудников в комплексные

проекты»

В документе выбираем проект, в который будем закреплять сотрудника. Заказчик и табличная часть «Свободные вакансии» заполнятся автоматически. Колонка «Количество» показывает актуальный остаток требуемых сотрудников. Выбираем сотрудника и указываем, на какую вакансию закрепляем его. Проводим документ. В момент проведения в регистре накопления «Вакансии текущих проектов» записывается движение расхода (рисунки 3.29).

| Список Вакансии текущих проектов |                                                                                                    |                    |                                   |                  |              |                 |             |   |                    |  |
|----------------------------------|----------------------------------------------------------------------------------------------------|--------------------|-----------------------------------|------------------|--------------|-----------------|-------------|---|--------------------|--|
|                                  | $\boxed{\text{LeñctBMR} \cdot \big( \leftrightarrow \big) \times \big( \bigoplus \big) \times \big( \bigotimes \big) \times \big( \bigotimes \big) \big( \bigotimes \big) \big)}$ |                    |                                   |                  |              |                 |             |   |                    |  |
|                                  |                                                                                                    | Период             | Регистратор                       | $H_n \triangleq$ | Акти         | Проект          | Должность   |   | Квалифи Количество |  |
|                                  | -                                                                                                    | 15.01.2018 0:00:00 | Распределение сотрудников в компл |                  | $\checkmark$ | 000 Белгранкорм | Программист | D |                    |  |
|                                  |                                                                                                    |                    |                                   |                  |              |                 |             |   |                    |  |

Рисунок 3.29 – Регистр накопления «Вакансии текущих проектов»

И в карточке сотрудника заполняется свойство «Сотрудник в проекте», в котором указывается название заказчика и в дальнейшем при новом поиске кандидатов в проекты, этот сотрудник до окончания внедрения, закрепленного за ним, проекта или отстранения от этого проекта не будет участвовать в анализе поиска подходящих кандидатов (рисунок 3.30).

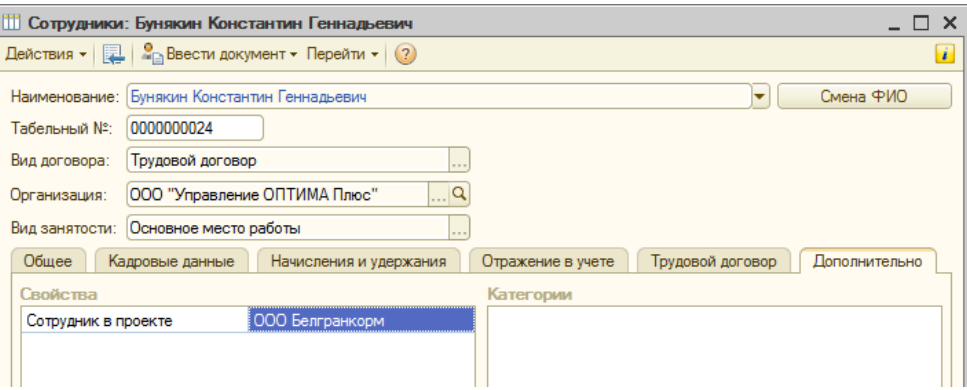

Рисунок 3.30 – Закрепление сотрудника в проекте

После того как в проект набраны все сотрудники необходимо закрыть набор в этот проект. Для этого запускаем обработку «Закрыть набор в проекты» и нажимаем кнопку «Проверить». Обработка находит проекты. по которым все необходимые сотрудники набраны и еще не установлена галочка «Сотрудники набраны» в документе «Текущие проекты» и выводит их в табличную часть «Необходимо закрыть набор по проекту». Напротив, проекта пользователь ставит галочку и нажимает кнопку «Закрыть набор» (рисунок 3.31).

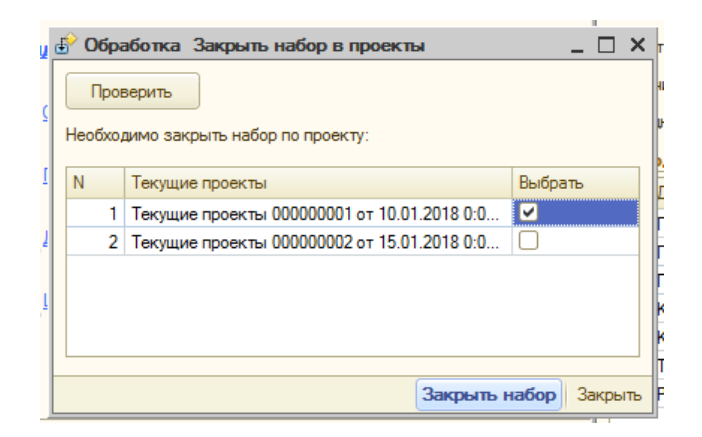

Рисунок 3.31 – Обработка «Закрыть набор в проекты»

После этого в выбранном документе «Текущие проекты» будет установлена галочка «Сотрудники набраны» и этот проект будет не доступен для выбора его в отчете «Распределение сотрудников в комплексные проекты» (рисунок 3.32).

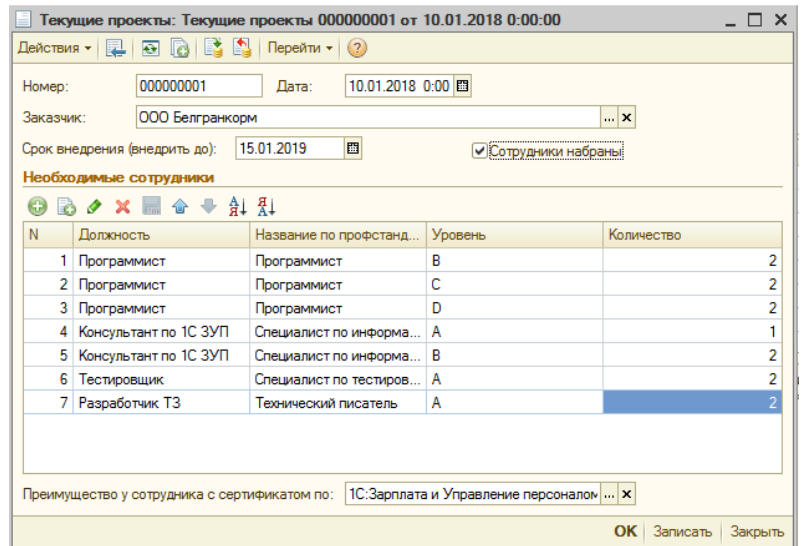

Рисунок 3.32 – Закрытие набора в проекты

#### **3.4 Оценка эффективности разработанной методики**

Экономическая эффективность (economic efficiency) - это отношение между затратами редких ресурсов и производимым в результате их использования объемом товара или услуги; производство продукта определенной стоимости при наименьших затратах ресурсов; достижение наибольшего объема производства товара или услуги с применением ресурсов определенной стоимости. Большее количество продукта, получаемое от данного объема затрат, означает повышение эффективности. Меньший объем продукта отданного количества затрат указывает на снижение эффективности [54].

Для оценки экономической эффективности выпускной квалификационной работы проведен анализ временных затрат и полученной выручки в режиме «до» и «после» использования процесса распределения сотрудников в комплексные проекты. Рассмотрели один рабочий месяц выполнения работ по внедрению блока зарплаты для заказчика ООО «Белгранкорм».

В установленные сроки длиною в месяц с 01.02.2018 по 01.03.2018 компании «ООО Управление ОПТИМА Плюс» необходимо было выполнить следующие работы:

а) разработать отчет для расчета сверхурочных работ.

б) написать обработку «Установление системы оплаты труда».

в) доработать механизм расчета сдельных работ водителей.

г) доработать документ «Производство молока» для организаций без сдельных нарядов.

д) разработать отчет «Сверка указанных часов водителей на рейсе в табеле с документом расчета ЗП».

Количество рабочих часов предоставленных на выполнение всех работ программистом составило 151 час по 40-часовой рабочей недели.

Стоимость 1 часа – 1500 руб. По договору согласованное к оплате количество часов с заказчиком – 140 часов, при условии, что все работы будут выполнены вовремя. Планируемая выручка: 1500 \* 140 = 210 000 рублей. В случае не выполнения работ в установленный срок есть риск образования упущенной выгоды, т.е. отсутствие планируемой выручки.

Выполнение работ в режиме «до» происходило следующим образом. Выполнять работы назначили первого свободного программиста. На выполнение этих работ сотрудник затратил:

а) разработать отчет для расчета сверхурочных работ – 70 часов.

б) написать обработку «Установление системы оплаты труда» – 5 часов.

в) доработать механизм расчета сдельных работ водителей – 30 часов.

г) доработать документ «Производство молока» для организаций без сдельных нарядов – 60 часов.

д) разработать отчет «Сверка указанных часов водителей на рейсе в табеле с документом расчета ЗП» – 35 часов.

Итого общее потраченное время составило 200 часов. Сотрудник оказался недостаточно квалифицирован и не справился в установленные сроки. Результаты его работы на 01.03.2018 –

- выполнены не все работы;

- потрачено всё оплачиваемое время;

заказчик вынужден ждать;

- выручка отсутствует, т.к. не все работы выполнены;

- программист работает в убыток: 151 – 200 = - 49 часов. 49 часов рабочего времени программист отработает «бесплатно».

Из проведенного анализа выявлено, что отсутствие процесса распределения сотрудников в комплексные проекты приводит к значительным недостаткам: срывам сроков внедрения и потере выручки, а также формированию убытков в компании ООО «Управление ОПТИМА Плюс».

Теперь рассмотрим, к чему приведет использование процесса распределения сотрудников в комплексные проекты.

Выполнение работ в режиме «после» происходило следующим образом. Выполнять работы назначили программиста уровня квалификации D. На выполнение этих работ сотрудник затратил:

а) разработать отчет для расчета сверхурочных работ – 30 часов.

б) написать обработку «Установление системы оплаты труда» – 3 часа.

в) доработать механизм расчета сдельных работ водителей – 18 часов.

г) доработать документ «Производство молока» для организаций без сдельных нарядов – 35 часов.

д) разработать отчет «Сверка указанных часов водителей на рейсе в табеле с документом расчета ЗП» – 15 часов.

Итого общее потраченное время составило 101 час. Сотрудник оказался достаточно квалифицирован и справился раньше установленных сроков. Результаты его работы на 01.03.2018 –

- выполнены все работы;

- потрачено меньше оплачиваемого времени;

- заказчик получил работы вовремя;

- выручка составила 210 000 рублей, т.к. договор выполнен в сроки;

программист работает в прибыль: 151 час – 101 час = 50 часов. 50 часов свободного рабочего времени программист сможет потратить на выполнение новых задач, тем самым, увеличив выручку компании на:  $50$ часов  $* 1500$  рублей = 75 000 рублей.

На основании полученных результатов исследования построим сводную таблицу сравниваемых показателей для оценки экономической эффективности при использовании процесса распределения сотрудников в комплексные проекты (таблица 3.2).

| Показатели                     | Режим «До»           | Режим «После»        |  |
|--------------------------------|----------------------|----------------------|--|
|                                | <b>ИСПОЛЬЗОВАНИЯ</b> | <b>ИСПОЛЬЗОВАНИЯ</b> |  |
| Все работы выполнены в срок    | <b>HeT</b>           | да                   |  |
| Время выполнения всех работ    | $200$ часов          | $101$ час            |  |
| Время<br>превышения            | 49 часов/73 500      |                      |  |
| времени/сумма<br>оплачиваемого | руб.                 |                      |  |
| убытка                         |                      |                      |  |
| Время<br>сэкономленное/сумма   |                      | 50 часов/75 000 руб. |  |
| прибыли                        |                      |                      |  |
| Упущенная выгода               | $210000$ py $6.$     |                      |  |
| Выручка                        |                      | 285 000 руб.         |  |

Таблица 3.2 – Сводная таблица сравниваемых показателей

Из проведенного анализа выявлено, что использование профстандартов в процессе распределения сотрудников в комплексные проекты привело к значительным улучшениям при выполнении работ по внедрению программных продуктов 1С в компании ООО «Управление ОПТИМА Плюс». Исключены срывы сроков внедрения, обеспечен контроль выполнения сложных задач высококвалифицированными специалистами и снижена их отвлеченность на более простые задачи. Возможность образования упущенной выгоды отсутствует. Увеличена выручка за счет эффективного использования рабочего времени сотрудника. Это подтверждает экономическую эффективность использования разработанного программного обеспечения в рамках выпускной квалификационной работы.

#### **ЗАКЛЮЧЕНИЕ**

На сегодняшний день переход на профессиональные стандарты становится неотъемлемой частью любой организации. Системы подбора, поиска и распределения сотрудников на основе профстандартов еще только начинают разрабатываться, их количество практически сведено к нулю Исследование в рамках выпускной квалификационной работы позволило приблизить начало использования подобной системы в компании «ООО Управление ОПТИМА Плюс».

При выполнении выпускной квалификационной работы был выполнен весь необходимый перечень и объем работ. Приобретены навыки практического решения информационных задач в качестве разработчика информационной системы.

В результате выполнения выпускной квалификационной работы:

- Проведен теоретический анализ исследуемой проблемы, выявивший отсутствие использования профстандартов при подборе персонала существующими методами

- Проанализирован бизнес-процесс внедрения комплексного проекта «как есть», выявлены его узкие места и предложено новое решение.

Разработана методика распределения сотрудников с использованием профессиональных стандартов.

Разработан алгоритм распределения сотрудников в проекты и реализован в конфигурации «1С-АРБИС: Управление фирмой-франчайзи, ред. 3.0»;

- Проведена оценка эффективности разработанной методики, подтверждающая, что использование профессиональных стандартов при распределении сотрудников:

а) исключило срывы сроков внедрения;

б) снизило образование упущенной выгоды до нуля;

в) увеличило скорость выполнения работ за счет снижения отвлеченности высоковалифицированных сотрудников на простые задачи;

г) увеличило выручку на 75 000 руб. за счет эффективного использования рабочего времени сотрудника.

Использование разработанной системы внедрения комплексных проектов позволяет исключить срывы сроков внедрения, повысить скорость выполнения работ и увеличить выручку, за счет эффективного использования рабочего времени сотрудника. Это всё приводит к значительным улучшениям при выполнении работ по внедрению программных продуктов 1С в компании ООО «Управление ОПТИМА Плюс».

Применение данной разработки является экономически выгодным для потребителя разработки, так как использовались технические и программные ресурсы, уже существующие в компании, без дополнительного приобретения.

Разработанная система выполняет все основные функции, описанные в постановке задачи. Она ограничила привлеченность высококвалифицированных специалистов к задачам низкого уровня и менее квалифицированных к задачам высокого уровня, снизила вероятность срыва сроков внедрения и исключила образование упущенной выгоды, за счет точного разделения обязанностей между участниками.

Разработанная система выпускной квалификационной работы в дальнейшем может быть доработана с возникновением новых потребностей компании ООО «Управление ОПТИМА Плюс». Это может быть, к примеру, обеспечение автоматической загрузки трудовых функций по профстандартам с официального сайта Министерства труда.

#### **СПИСОК ИСПОЛЬЗОВАННЫХ ИСТОЧНИКОВ**

1. ГОСТ 2.105-95 Общие требования к текстовым документам [Текст]. – Введ. 1996–07–01. – М.: Изд-во стандартов, 1995. – 30 с. – (Единая система конструкторской документации)

2. ГОСТ 7.1-2003 Библиографическая запись. Библиографическое описание: общие требования и правила составления [Текст]. – Введ. 2004–07– 01. – М.: Изд-во стандартов, 2004. – 105 с. – (Система стандартов по информации, библиотечному и издательскому делу).

3. ГОСТ 7.32-2001 Отчет о научно-исследовательской работе: структура и правила оформления. [Текст]. – Введ. 2002–07–01. – М.: Изд-во стандартов, 2001. – 20 с. – (Система стандартов по информации, библиотечному и издательскому делу)

4. ГОСТ 7.80-2000. Библиографическая запись. Заголовок: Общие требования и правила составления [Текст]. – Введ. 2000–07–01. – М.: Изд-во стандартов, 2000. – 11 с. – (Система стандартов по информации, библиотечному и издательскому делу).

5. ГОСТ 7.0.5-2008 Библиографическая ссылка: общие требования и правила составления [Текст]. – Введ. 2008–05–28. – М.: Изд-во стандартов, 2009. – 23 с. – (Система стандартов по информации, библиотечному и издательскому делу).

6. Абакумов, В.В. Учебник по дисциплине: "Менеджмент" [Текст] / В.В. Абакумов, А.А. Голубев, В.П. Кустарев, В.И. Подлесных – М.: Бизнеспресса, 2016. – 175с.

7. Абдикеев, Н.М. Реинжиниринг бизнес-процессов [Текст] / Н.М. Абдикеев, Т.П. Данько, С.В. Ильдеменов, А.Д. Киселев. – М.: Эксмо, 2013. – 592с.

8. Ажеронок, В.А. Профессиональная разработка в системе 1С: Предприятие 8 (издание 2) Том [Текст] / В. А. Ажеронок, А. П. Габец, Д. И,

Гончаров и др. - М: ООО «1С-Паблишинг», 2012, -690 с.: ил ISBN 978-5-9677- 1790-9

9. Ажеронок, В.А. Профессиональная разработка в системе 1С: Предприятие 8 (издание 2) Том 2 [Текст] / В. А. Ажеронок, А. П. Габец, Д. И, Гончаров и др. -М: ООО «1С-Паблишинг», 2012, -683 с.: ил ISBN 978-5-9677- 1790-8

10. Ажеронок, В.А. Разработка управляемого интерфейса. [Текст]/ В.А Ажеронок, В.А. Островерх, М.Г. Радченко, Е.Ю. Хрусталева– М.: ООО «1С-Паблишинг», 2010. – 723 с.: ил. ISBN 978-5-9677-1148-0

11. Архитектура «1С: Предприятия» [Электронный ресурс]. – Режим доступа:http://langslab.com/ebooks/prof-dev2/tome1/pr-dev-t1-ch01;

12. Волков, П.Д. Теория бизнес-процессов в модернизации системы образования, [Текст]/ Волков П. Д.;

13. Гончаров, Д. И. «Введение в конфигурирование в системе «1С: Предприятие 8.0». Основные объекты. Редакция 2» [Текст] - Методические материалы для слушателей сертифицированного курса, 2011. – 126 с.

14. Грекул, В.И. Проектирование информационных систем [Текст]/ В.И. Грекул, Г.Н. Денищенко, Н.Л. Коровкина. – М.: Бином, 2010. – С. 300.

15. Дубейковский, В.И. Эффективное моделирование с CA ERwin Process Modeler и AllFusion Process Modeler [Текст] / В.И. Дубейковский. – М.: Диалог-МИФИ, 2013. – 384 с.

16. Задача о назначениях [Электронный ресурс]: - Режим доступа: http://www.studfiles.ru/preview/2847578/

17. Инструктаж руководителя практики от компании ООО «Управление ОПТИМА Плюс»

18. Интернет-библиотека [Электронный ресурс] / Владелец: Издательство «Дело и сервис» - Режим доступа: <http://dis.ru/library/detail.php?ID=22344>

19. Информационный портал 1С: ИТС [Электронный ресурс] / Владелец: ООО «1С» - Режим доступа:<http://its.1c.ru/db/aboutits>

20. Коберн, А. Быстрая разработка программного обеспечения [Текст]/ А. Коберн. – М. : Лори, 2013. – С. 314.

21. Козенко, [З.Н., Рогачёв А.Ф., Нахшунов А.Л., Карапузов И.А.](https://economics.studio/menedjmenta-voprosyi-obschie/podderjka-prinyatiya-upravlencheskih-resheniy.html)  [Поддержка принятия управленческих решений: инструментально](https://economics.studio/menedjmenta-voprosyi-obschie/podderjka-prinyatiya-upravlencheskih-resheniy.html)[информационное обеспечение / З.Н. Козенко, А.Ф. Рогачёв, А.Л. Нахшунов,](https://economics.studio/menedjmenta-voprosyi-obschie/podderjka-prinyatiya-upravlencheskih-resheniy.html)  [И.А. Карапузов; Под. ред. А.Ф. Рогачёва. —](https://economics.studio/menedjmenta-voprosyi-obschie/podderjka-prinyatiya-upravlencheskih-resheniy.html) Волгоград: Изд-во [Волгоградского государственного университета,2001. —](https://economics.studio/menedjmenta-voprosyi-obschie/podderjka-prinyatiya-upravlencheskih-resheniy.html) 124 с.. 2001

22. Кулябов, Д.С. Введение в формальные методы описания бизнеспроцессов [Текст] / Д.С Кулябов, А.В. Королькова– М.: РУДН, 2008. – 202 с.:ил.

23. Кураков, Л.П. Экономика и право. Словарь-справочник [Текст] / Л.П. Кураков, А.Л. Кураков, В.Л. Кураков. – М: Вуз и школа, 2013, - 1072 с.

24. Курсы по программированию 1С 8.3 Евгения Гилева и Насипова Фарита: Базовый курс – Общие механизмы платформы [Видеозапись] / реж. Гилев Е., Фарит Н.; в ролях: Евгений Гилев и Насипов Фарит; - [http://xn----1](http://курсы-по-1с.рф/) [bedvffifm4g.xn--p1ai/](http://курсы-по-1с.рф/) - 2012-2016

25. Курсы по программированию 1С 8.3 Евгения Гилева и Насипова Фарита: Продвинутый курс – Прикладные механизмы платформы [Видеозапись] / реж. Гилев Е., Фарит Н.; в ролях: Евгений Гилев и Насипов Фарит; - [http://xn----1-bedvffifm4g.xn--p1ai/](http://курсы-по-1с.рф/) - 2012-2016

26. Курсы по программированию 1С 8.3 Евгения Гилева и Насипова Фарита: Базовый курс – Общие механизмы платформы [Видеозапись] / реж. Гилев Е., Фарит Н.; в ролях: Евгений Гилев и Насипов Фарит; - [http://xn----1](http://курсы-по-1с.рф/) [bedvffifm4g.xn--p1ai/](http://курсы-по-1с.рф/) - 2012-2016

27. Курсы по программированию 1С 8.3 Евгения Гилева и Насипова Фарита: Базовый курс – Виды регистров накопления, регистры сведений. Интерфейс приложения [Видеозапись] / реж. Гилев Е., Фарит Н.; в ролях: Евгений Гилев и Насипов Фарит; - [http://xn----1-bedvffifm4g.xn--p1ai/](http://курсы-по-1с.рф/) - 2012- 2016

28. Курсы по программированию 1С 8.3 Евгения Гилева и Насипова

Фарита: Базовый курс – Получение данных из регистров [Видеозапись] / реж. Гилев Е., Фарит Н.; в ролях: Евгений Гилев и Насипов Фарит; - [http://xn----1](http://курсы-по-1с.рф/) [bedvffifm4g.xn--p1ai/](http://курсы-по-1с.рф/) - 2012-2016

29. Курсы по программированию 1С 8.3 Евгения Гилева и Насипова Фарита: Базовый курс – События, процедуры и функции [Видеозапись] / реж. Гилев Е., Фарит Н.; в ролях: Евгений Гилев и Насипов Фарит; - [http://xn----1](http://курсы-по-1с.рф/) [bedvffifm4g.xn--p1ai/](http://курсы-по-1с.рф/) - 2012-2016

30. Курсы по программированию 1С 8.3 Евгения Гилева и Насипова Фарита: Базовый курс – Программирование на встроенном языке «1С: Предприятие 8» [Видеозапись] / реж. Гилев Е., Фарит Н.; в ролях: Евгений Гилев и Насипов Фарит; - [http://xn----1-bedvffifm4g.xn--p1ai/](http://курсы-по-1с.рф/) - 2012-2016

31. Курсы по программированию 1С 8.3 Евгения Гилева и Насипова Фарита: Базовый курс – Первая программа на платформе «1С:Предприятие 8» [Видеозапись] / реж. Гилев Е., Фарит Н.; в ролях: Евгений Гилев и Насипов Фарит; - [http://xn----1-bedvffifm4g.xn--p1ai/](http://курсы-по-1с.рф/) - 2012-2016

32. Курсы по программированию 1С 8.3 Евгения Гилева и Насипова Фарита: Базовый курс – Объекты справочной информации [Видеозапись] / реж. Гилев Е., Фарит Н.; в ролях: Евгений Гилев и Насипов Фарит; - [http://xn-](http://курсы-по-1с.рф/) [---1-bedvffifm4g.xn--p1ai/](http://курсы-по-1с.рф/) - 2012-2016

33. Курсы по программированию 1С 8.3 Евгения Гилева и Насипова Фарита: Базовый курс – Начало работы с платформой «1С: Предприятие 8» [Видеозапись] / реж. Гилев Е., Фарит Н.; в ролях: Евгений Гилев и Насипов Фарит; - [http://xn----1-bedvffifm4g.xn--p1ai/](http://курсы-по-1с.рф/) - 2012-2016

34. Ломазов, В.А., Прокушев Я.Е Решение задачи экономичного многокритериального выбора на основе метода анализа иерархий, 2010, т. 7, № 14-1-1, с. 128-131. [Электронный ресурс]: - Режим доступа: Научные ведомости Белгородского государственного университета. Серия: Экономика. Информатика.

35. Ломазов, В.А., Прокушев Я.Е. Инструментальная поддержка принятия решений при отборе и оценке персонала с учетом мотивации 2013,

№ 8 (28), с. 31, [Электронный ресурс]: - Режим доступа: Современные исследования социальных проблем (электронный научный журнал).

36. Ломазов, В.А., Прокушев Я.Е. Процедура поддержки принятия кадровых решений с учетом мотивации работников 2014, №4 (355) с.2-10, [Электронный ресурс]: - Режим доступа: Экономический анализ: теория и практика.

37. Маклаков, С.В. BPwin и ERwin. CASE – средства разработки информационных систем [Текст] / С.В. Маклаков. – М.: Диалог-МИФИ, 2014.  $-256$  c.

38. Маклаков, С.В. Моделирование бизнес-процессов с AllFusion Process Modeler [Текст] / С.В. Маклаков. – М.: Диалог-МИФИ, 2014. – 224 с.

39. Мальцева, М. В. Использование метода анализа иерархий в задачах выбора приоритетов 2008, N 2, c. 141-144, [Электронный ресурс]: - Режим доступа: Вестник Иркутского Государственного Технического Университета.

40. Маторин, С.И. Теория систем и системный анализ: Учебно– методический комплекс [Электронный ресурс] / С.И. Маторин, О.А. Зимовец; НИУ БелГУ – Белгород: НИУ БелГУ, 2012 – Режим доступа: <http://pegas.bsu.edu.ru/course/view.php?id=4733>

41. Митрошин, С.Г.; Пикулин В.В. МНОГОПОДХОДНОЕ ИМИТАЦИОННОЕ МОДЕЛИРОВАНИЕ ДЛЯ ОПТИМИЗАЦИИ СОСТАВА СПЕЦИАЛИСТОВ КОНСАЛТИНГОВОЙ КОМПАНИИ (Пензенская государственная технологическая академия)

42. Научно-информационный журнал «Модели, системы, сети в экономике,технике, природе и обществе».

43. Научно-методический журнал «XXI век: итоги прошлого и проблемы настоящего плюс»: Научное периодическое издание. – Пенза : Издво Пенз. гос. технол.акад.,2012.–220c.

44. Новикова, Н. И. Выбор стратегии с помощью метода анализа иерархий, 2008, № S1, с. 162-164, [Электронный ресурс]: - Режим доступа:

Экономическая наука современной России.

45. Обзор системы «1С: Предприятие 8» [Электронный ресурс] / Владелец: фирма «1С» - Режим доступа: <http://v8.1c.ru/overview>

46. Оболенски, Н. Практический реинжиниринг бизнеса [Текст] / Н. Оболенски. – М.: ЛОРИ, 2014. – 368 с.

47. Официальный сайт компании ООО «Управление ОТИМА» [Электронный ресурс] / Владелец: ГК Альбит - Режим доступа: <http://www.albitgroup.ru/belgorod/>

48. Попков, Т.В. Многоподходное моделирование: практика использования // Имитационное моделирование. Теория и практика: сб. докл. IV Всеросс. науч-практич. конф. СПб: ОАО «ЦТСС», 2009. Т. 1. С. 62–67.

49. Портал 1С: ИТС [Электронный ресурс] – Режим доступа: <https://portal.1c.ru/applications>

50. Продукт "1C-АРБИС: Управление фирмой-франчайзи, редакция 3" [Электронный ресурс] – Режим доступа: <http://www.1c.ru/news/info.jsp?id=12163>

51. Радченко, М.Г. 1С: Предприятие 8.3. Практическое пособие разработчика. Примеры и типовые приемы [Текст] / М. Г. Радченко, Е.Ю. Хрусталева. – М.: ООО «1С-Паблишинг», 2013, - 874 с.: ил. ISBN 978-5-9677- 1147-3

52. Реестр профессиональных стандартов [Электронный ресурс] – Режим доступа: http://profstandart.rosmintrud.ru/

53. Робсон, М. Практическое руководство по реинжинирингу бизнес процессов [Текст] / М. Робсон, Ф. Уллах. – М.: Аудит, ЮНИТИ, 2014. – 224 с.

54. Романова, Ю. Д. Информационные технологии в менеджменте (управлении): учебник и практикум [Текст] /под общ. ред. Ю. Д. Романовой. – М.: Издательство Юрайт, 2014. – 478с. – Серия: Бакалавр. Базовый курс.

55. Саати, Т. Принятие решений. Метод анализа иерархий / Т. Саати ; пер. с англ. Р. Г. Вачнадзе. – URL: http://bsuirhelper.ru/sites/default/files/2011/03/11/ met/Tomas Saati -

\_Prinyatie\_Resheii.\_Metody\_analiza\_ierarhii.1993.pdf

56. Словарь Лопатникова общеэкономический и экономикоматематический объяснительный словарь [Электронный ресурс] – Режим доступа:<http://slovar-lopatnikov.ru/slovar/ei/effektivnost/>

57. Федотова, Д.Э. CASE-технологии [Текст]: практикум / Д.Э. Федотова, Ю.Д. Семенов, К.Н. Чижик. – М: Горячая Линия, 2015. – 160 с.

58. Франчайзинг 1С [Электронный ресурс] / Владелец: ООО "1С" - Режим доступа: <http://www.1c.ru/rus/firm1c/franch.htm>

59. Функциональные возможности системы поддержки принятия решений «Император» [Электронный ресурс] – Режим доступа: http://studydoc.ru/doc/4026752/sistema-podderzhki-prinyatiya-reshenij-imperator

60. Хрусталева, Е.Ю. Язык запросов «1С: Предприятие 8» [Текст] / Е.Ю. Хрусталева – М.: ООО «1С-Паблишинг», 2013. – 358 с. ISBN 978-5- 9677-1987-5

61. Чистов П. Полная методичка к курсу 1С Предприятие 8.2. Программирование [Текст] / П. Чистов. – М: Самиздат, 2013, - 750 с.

62. 1С Центр ERP [Электронный ресурс] - Режим доступа: <http://www.1service.ru/blog/1s-centr-erp.php>

## **ПРИЛОЖЕНИЕ**

```
Отчет «Распределение сотрудников в комплексные проекты»
Процедура КнопкаСформироватьНажатие(Кнопка)
      Для Каждого Стр Из СвободныеВакансии Цикл
            Если Стр.Выбрать Тогда
                  Должность = Стр.Должность;
                  Прервать;
            КонецЕсли;
      КонецЦикла;
      Форма = ЭтотОбъект.ПолучитьФорму("ФормаВыбора");
      Форма.ОткрытьМодально();
      Если НЕ Вычислить Тогда Возврат; КонецЕсли;
      Запрос = Новый Запрос;
      Запрос.Текст = 
            "ВЫБРАТЬ
            |
      СоответствиеДолжностейПоПрофстандарту.ДолжностьПоПрофстандарту КАК 
Должность
            |ПОМЕСТИТЬ ДолжностьПоПрофстандарту
            |ИЗ
                  | РегистрСведений.СоответствиеДолжностейПоПрофстандарту КАК 
СоответствиеДолжностейПоПрофстандарту
            |ГДЕ
                  | СоответствиеДолжностейПоПрофстандарту.Должность = 
&Должность
            |;
            |
            |////////////////////////////////////////////////////////////////////////////////
            |ВЫБРАТЬ РАЗРЕШЕННЫЕ
                  | КОЛИЧЕСТВО(РАЗЛИЧНЫЕ ТрудовыеФункции.Уровень) КАК 
Делитель
            |ПОМЕСТИТЬ Х
            |ИЗ
                  | ДолжностьПоПрофстандарту КАК ДолжностьПоПрофстандарту
                         | ЛЕВОЕ СОЕДИНЕНИЕ Справочник.ТрудовыеФункции КАК 
ТрудовыеФункции
                         | ПО ДолжностьПоПрофстандарту.Должность = 
ТрудовыеФункции.Должность
            |;
            |
            |////////////////////////////////////////////////////////////////////////////////
            |ВЫБРАТЬ РАЗРЕШЕННЫЕ
                  | КОЛИЧЕСТВО(РАЗЛИЧНЫЕ ТрудовыеФункции.Ссылка) КАК 
Колво,
                  | ТрудовыеФункции.Уровень
            |ПОМЕСТИТЬ У
```
|ИЗ

| ДолжностьПоПрофстандарту КАК ДолжностьПоПрофстандарту | ЛЕВОЕ СОЕДИНЕНИЕ Справочник.ТрудовыеФункции КАК

ТрудовыеФункции

| ПО ДолжностьПоПрофстандарту.Должность = ТрудовыеФункции.Должность

| |СГРУППИРОВАТЬ ПО | ТрудовыеФункции.Уровень |; | |//////////////////////////////////////////////////////////////////////////////// |ВЫБРАТЬ | У.Уровень, | 100 / Х.Делитель / У.Колво КАК Процент |ПОМЕСТИТЬ Проценты |ИЗ | У КАК У, | Х КАК Х |; | |//////////////////////////////////////////////////////////////////////////////// |ВЫБРАТЬ | ТрудовыеФункции.Ссылка, | Проценты.Процент |ПОМЕСТИТЬ СоответсвиеПроцента |ИЗ | Справочник.ТрудовыеФункции КАК ТрудовыеФункции | ЛЕВОЕ СОЕДИНЕНИЕ Проценты КАК Проценты | ПО ТрудовыеФункции.Уровень = Проценты.Уровень |ГДЕ | ТрудовыеФункции.Должность В | (ВЫБРАТЬ | ДолжностьПоПрофстандарту.Должность | ИЗ | ДолжностьПоПрофстандарту) |; |//////////////////////////////////////////////////////////////////////////////// |ВЫБРАТЬ | ХарактеристикаСотрудникаПоПрофстандарту.Сотрудник, | ХарактеристикаСотрудникаПоПрофстандарту.ДолжностьПоПрофстандарту, | ХарактеристикаСотрудникаПоПрофстандарту.Образование, | ХарактеристикаСотрудникаПоПрофстандарту.Сертификат, | ХарактеристикаСотрудникаПоПрофстандарту.Конфигурация, | ХарактеристикаСотрудникаПоПрофстандарту.Опыт |ПОМЕСТИТЬ СотрудникиПоДолжности |ИЗ | РегистрСведений.ХарактеристикаСотрудникаПоПрофстандарту КАК ХарактеристикаСотрудникаПоПрофстандарту |ГДЕ

| ХарактеристикаСотрудникаПоПрофстандарту.ДолжностьПоПрофстандарту В | (ВЫБРАТЬ | ДолжностьПоПрофстандарту.Должность | ИЗ | ДолжностьПоПрофстандарту) |; |//////////////////////////////////////////////////////////////////////////////// |ВЫБРАТЬ | ЗначенияСвойствОбъектов.Объект |ПОМЕСТИТЬ ЗанятыеСотрудники |ИЗ | РегистрСведений.ЗначенияСвойствОбъектов КАК ЗначенияСвойствОбъектов |ГДЕ | ЗначенияСвойствОбъектов.Свойство = &Свойство |; |//////////////////////////////////////////////////////////////////////////////// |ВЫБРАТЬ | СотрудникиПоДолжности.Сотрудник, | СотрудникиПоДолжности.ДолжностьПоПрофстандарту, | СотрудникиПоДолжности.Образование, | СотрудникиПоДолжности.Сертификат, | СотрудникиПоДолжности.Конфигурация, | СотрудникиПоДолжности.Опыт |ПОМЕСТИТЬ СвободныеСотрудники |ИЗ | СотрудникиПоДолжности КАК СотрудникиПоДолжности |ГДЕ | НЕ СотрудникиПоДолжности.Сотрудник В | (ВЫБРАТЬ | ЗанятыеСотрудники.Объект | ИЗ | ЗанятыеСотрудники) |; |//////////////////////////////////////////////////////////////////////////////// |ВЫБРАТЬ | МАКСИМУМ(СвободныеСотрудники.Опыт.Порядок) КАК Опыт |ПОМЕСТИТЬ МаксОпыт |ИЗ | СвободныеСотрудники КАК СвободныеСотрудники |; |//////////////////////////////////////////////////////////////////////////////// |ВЫБРАТЬ | СвободныеСотрудники.Сотрудник, | СвободныеСотрудники.ДолжностьПоПрофстандарту, | СвободныеСотрудники.Образование, | СвободныеСотрудники.Сертификат, | СвободныеСотрудники.Конфигурация, | СвободныеСотрудники.Опыт |ПОМЕСТИТЬ ОпытныеСотрудники |ИЗ
| СвободныеСотрудники КАК СвободныеСотрудники |ГДЕ | СвободныеСотрудники.Опыт.Порядок В | (ВЫБРАТЬ | МаксОпыт.Опыт | ИЗ | МаксОпыт) |; |//////////////////////////////////////////////////////////////////////////////// |ВЫБРАТЬ | МАКСИМУМ(ОпытныеСотрудники.Сертификат) КАК Сертификат, | ОпытныеСотрудники.ДолжностьПоПрофстандарту |ПОМЕСТИТЬ МакСертификат |ИЗ | ОпытныеСотрудники КАК ОпытныеСотрудники | |СГРУППИРОВАТЬ ПО | ОпытныеСотрудники.ДолжностьПоПрофстандарту |; |//////////////////////////////////////////////////////////////////////////////// |ВЫБРАТЬ | ОпытныеСотрудники.Сотрудник, | ОпытныеСотрудники.ДолжностьПоПрофстандарту, | ОпытныеСотрудники.Образование, | ОпытныеСотрудники.Сертификат, | ОпытныеСотрудники.Конфигурация, | ОпытныеСотрудники.Опыт, | ТрудовыеФункцииСотрудникаПоПрофстандарту.ТрудовыеФункции |ПОМЕСТИТЬ ТФ |ИЗ | ОпытныеСотрудники КАК ОпытныеСотрудники | ЛЕВОЕ СОЕДИНЕНИЕ РегистрСведений.ТрудовыеФункцииСотрудникаПоПрофстандарту КАК ТрудовыеФункцииСотрудникаПоПрофстандарту | ПО ОпытныеСотрудники.Сотрудник = ТрудовыеФункцииСотрудникаПоПрофстандарту.Сотрудник |ГДЕ | ОпытныеСотрудники.Сертификат В | (ВЫБРАТЬ | МакСертификат.Сертификат | ИЗ | МакСертификат) |; |//////////////////////////////////////////////////////////////////////////////// |ВЫБРАТЬ | ТФ.Сотрудник КАК Сотрудник, | ТФ.Сертификат КАК Сертификат, | ТФ.Конфигурация КАК ЭтоЗУП, | СУММА(СоответсвиеПроцента.Процент) КАК Вероятность, | ВЫБОР | КОГДА ТФ.Конфигурация = &Конфигурация | ТОГДА 1

```
| ИНАЧЕ 0
                 | КОНЕЦ КАК СотрКонфигурация
            |ИЗ
                 | ТФ КАК ТФ
                        | ЛЕВОЕ СОЕДИНЕНИЕ СоответсвиеПроцента КАК 
СоответсвиеПроцента
                        | ПО ТФ.ТрудовыеФункции = СоответсвиеПроцента.Ссылка
            |
            |СГРУППИРОВАТЬ ПО
                 | ТФ.Сотрудник,
                 | ТФ.Сертификат,
                 | ТФ.Конфигурация,
                 | ВЫБОР
                        | КОГДА ТФ.Конфигурация = &Конфигурация
                             | ТОГДА 1
                        | ИНАЧЕ 0
                 | КОНЕЦ
            |
            |УПОРЯДОЧИТЬ ПО
                  | СотрКонфигурация УБЫВ,
                  | Вероятность УБЫВ,
                 | Сотрудник";
      Сертификат = Неопределено;
     Док = Документы.ТекущиеПроекты.НайтиПоРеквизиту("Заказчик", 
Заказчик);
      Если ЗначениеЗаполнено(Док) Тогда
           Если 
ЗначениеЗаполнено(Док.ПреимуществоУСотрудникаССертификатомПо) Тогда
                  Сертификат = Док.ПреимуществоУСотрудникаССертификатомПо;
           КонецЕсли;
      КонецЕсли;
      Запрос.УстановитьПараметр("Должность", Должность);
      Запрос.УстановитьПараметр("Конфигурация", Сертификат);
      Запрос.УстановитьПараметр("Свойство", 
ПланыВидовХарактеристик.СвойстваОбъектов.НайтиПоКоду("0002"));
     РезультатЗапроса = Запрос.Выполнить().Выбрать();
      ТабДок = Новый ТабличныйДокумент;
      Макет = ПолучитьМакет("Макет");
     ШапкаТаб = Макет.ПолучитьОбласть("Шапка|Таблица");
     ШапкаЗУП = Макет.ПолучитьОбласть("Шапка|ЭтоЗУП");
     ШапкаК = Макет.ПолучитьОбласть("Шапка|Колонка");
     ДанныеТаб = Макет.ПолучитьОбласть("Данные|Таблица");
     ДанныеЗУП = Макет.ПолучитьОбласть("Данные|ЭтоЗУП");
      ДанныеК = Макет.ПолучитьОбласть("Данные|Колонка");
     ТабДок.Вывести(ШапкаТаб);
     Если НЕ Сертификат = Неопределено Тогда
```

```
ШапкаЗУП.Параметры.ЗУП = "по " +
Док. Преимущество УСотрудника ССертификатом По + "?"; // Название колонки
            ТабДок.Присоединить(ШапкаЗУП);
      КонецЕсли;
      ТабДок.Присоединить(ШапкаК);
      Пока РезультатЗапроса.Следующий() Цикл
            ЗаполнитьЗначенияСвойств(ДанныеТаб.Параметры, РезультатЗапроса);
            ТабДок.Вывести(ДанныеТаб);
            Если НЕ Сертификат = Неопределено Тогда
                  ДанныеЗУП.Параметры.ЭтоЗУП = РезультатЗапроса.ЭтоЗУП;
                  ТабДок.Присоединить(ДанныеЗУП);
            КонецЕсли;
      КонецЦикла;
      ТабДок.Присоединить(ДанныеК);
      ТабДок.Показать();
КонецПроцедуры
Процедура ЗаказчикПриИзменении(Элемент)
      СвободныеВакансии.Очистить();
      Запрос = Новый Запрос;
      Запрос.Текст = 
            "ВЫБРАТЬ РАЗРЕШЕННЫЕ
                  | ТекущиеПроектыНеобходимыеСотрудники.Должность,
                  | ТекущиеПроектыНеобходимыеСотрудники.Уровень,
            |
      ТекущиеПроектыНеобходимыеСотрудники.НазваниеПоПрофстандарту,
                  | ТекущиеПроектыНеобходимыеСотрудники.Ссылка.Заказчик
            |ПОМЕСТИТЬ Проект_
            |ИЗ
                  | Документ.ТекущиеПроекты.НеобходимыеСотрудники КАК 
ТекущиеПроектыНеобходимыеСотрудники
            |ГДЕ
                  ТекущиеПроектыНеобходимыеСотрудники.Ссылка.Заказчик =
&Заказчик
            |;
            |////////////////////////////////////////////////////////////////////////////////
            |ВЫБРАТЬ РАЗРЕШЕННЫЕ
                  | ВакансииТекущихПроектовОстатки.Должность,
                  | ВакансииТекущихПроектовОстатки.Квалификация КАК Уровень,
                  | ВакансииТекущихПроектовОстатки.КоличествоОстаток КАК 
Количество,
                  | Проект_.НазваниеПоПрофстандарту
            |ИЗ
                  | Проект_ КАК Проект_
                        | ВНУТРЕННЕЕ СОЕДИНЕНИЕ 
РегистрНакопления.ВакансииТекущихПроектов.Остатки(&Дата, ) КАК 
ВакансииТекущихПроектовОстатки
```
| ПО (ВакансииТекущихПроектовОстатки.Квалификация = Проект\_.Уровень) И (ВакансииТекущихПроектовОстатки.Должность = Проект\_.Должность) И Проект .Заказчик = ВакансииТекущихПроектовОстатки.Проект"; Запрос.УстановитьПараметр("Дата", ТекущаяДата()); Запрос.УстановитьПараметр("Заказчик", Заказчик); РезультатЗапроса = Запрос.Выполнить().Выбрать(); Пока РезультатЗапроса.Следующий() Цикл СтрокаТЧ = СвободныеВакансии.Добавить(); ЗаполнитьЗначенияСвойств(СтрокаТЧ, РезультатЗапроса); КонецЦикла; КонецПроцедуры Процедура СвободныеВакансииПриИзмененииФлажка(Элемент, Колонка) Если Элемент.ТекущаяСтрока.Выбрать Тогда Для Каждого Строчка Из ЭлементыФормы.СвободныеВакансии.Значение Цикл Если Строчка = Элемент.ТекущаяСтрока Тогда Продолжить; КонецЕсли; Строчка.Выбрать = Ложь; КонецЦикла; КонецЕсли; КонецПроцедуры **Обработка «Закрытие набора в проект»** Процедура КнопкаВыполнитьНажатие(Кнопка) Для Каждого СтрПроекты Из ТабличнаяЧасть Цикл Если СтрПроекты.Выбрать Тогда Проект = СтрПроекты.ТекущиеПроекты.ПолучитьОбъект(); Проект.СотрудникиНабраны = Истина; Попытка Проект.Записать(РежимЗаписиДокумента.Проведение); Исключение Сообщить(ОписаниеОшибки()); КонецПопытки; КонецЕсли; КонецЦикла; КонецПроцедуры Процедура ПроверитьНажатие(Элемент) Запрос = Новый Запрос;

Запрос.Текст = "ВЫБРАТЬ РАЗРЕШЕННЫЕ | ТекущиеПроектыНеобходимыеСотрудники.Должность, | ТекущиеПроектыНеобходимыеСотрудники.Уровень,

| ТекущиеПроектыНеобходимыеСотрудники.Ссылка.Заказчик |ПОМЕСТИТЬ Проекты |ИЗ | Документ.ТекущиеПроекты.НеобходимыеСотрудники КАК ТекущиеПроектыНеобходимыеСотрудники |; | |//////////////////////////////////////////////////////////////////////////////// |ВЫБРАТЬ РАЗРЕШЕННЫЕ | Проекты.Заказчик КАК Проект, | СУММА(ЕСТЬNULL(ВакансииТекущихПроектовОстатки.КоличествоОстаток, 0)) КАК Остаток |ИЗ | Проекты КАК Проекты | ЛЕВОЕ СОЕДИНЕНИЕ РегистрНакопления.ВакансииТекущихПроектов.Остатки(&Дата, ) КАК ВакансииТекущихПроектовОстатки | ПО Проекты.Должность = ВакансииТекущихПроектовОстатки.Должность | И Проекты.Уровень = ВакансииТекущихПроектовОстатки.Квалификация | И Проекты.Заказчик = ВакансииТекущихПроектовОстатки.Проект | |СГРУППИРОВАТЬ ПО | Проекты.Заказчик"; Запрос.УстановитьПараметр("Дата", КонецДня(ТекущаяДата())); РезультатЗапроса = Запрос.Выполнить().Выбрать(); Пока РезультатЗапроса.Следующий() Цикл Если РезультатЗапроса.Остаток = 0 Тогда Док = Документы.ТекущиеПроекты.НайтиПоРеквизиту("Заказчик", РезультатЗапроса.Проект); Если НЕ Док.СотрудникиНабраны Тогда Строка = ТабличнаяЧасть.Добавить(); Строка.ТекущиеПроекты = Док; КонецЕсли; КонецЕсли; КонецЦикла;

КонецПроцедуры